#### Алгоритм Тамасуло

- Разработан в компании IBM в начале 80-ых годов.
- Первоначально использовался в вещественном сопроцессоре IBM 360/92.
- Это алгоритм динамического планирования инструкций, позволяет исполнять инструкции в порядке отличном от программного.
- При одновременном исполнении двух и более инструкций позволяет разрешить RAW, и устранить WAR и WAW конфликты

#### Алгоритм Тамасуло

- Разрешение конфликтов RAW происходит за счет запуска инструкции, только когда готовы ее операнды.
- Устранение WAR и WAW конфликтов происходит за счет переименования регистров с использованием станций резервирования (Reserve Station).
- RS используются для хранения операндов инструкции и воссоздания графа зависимостей по данным между инструкциями, которые находятся в исполнении.

#### Схема процессора для реализации алгоритма Тамасуло

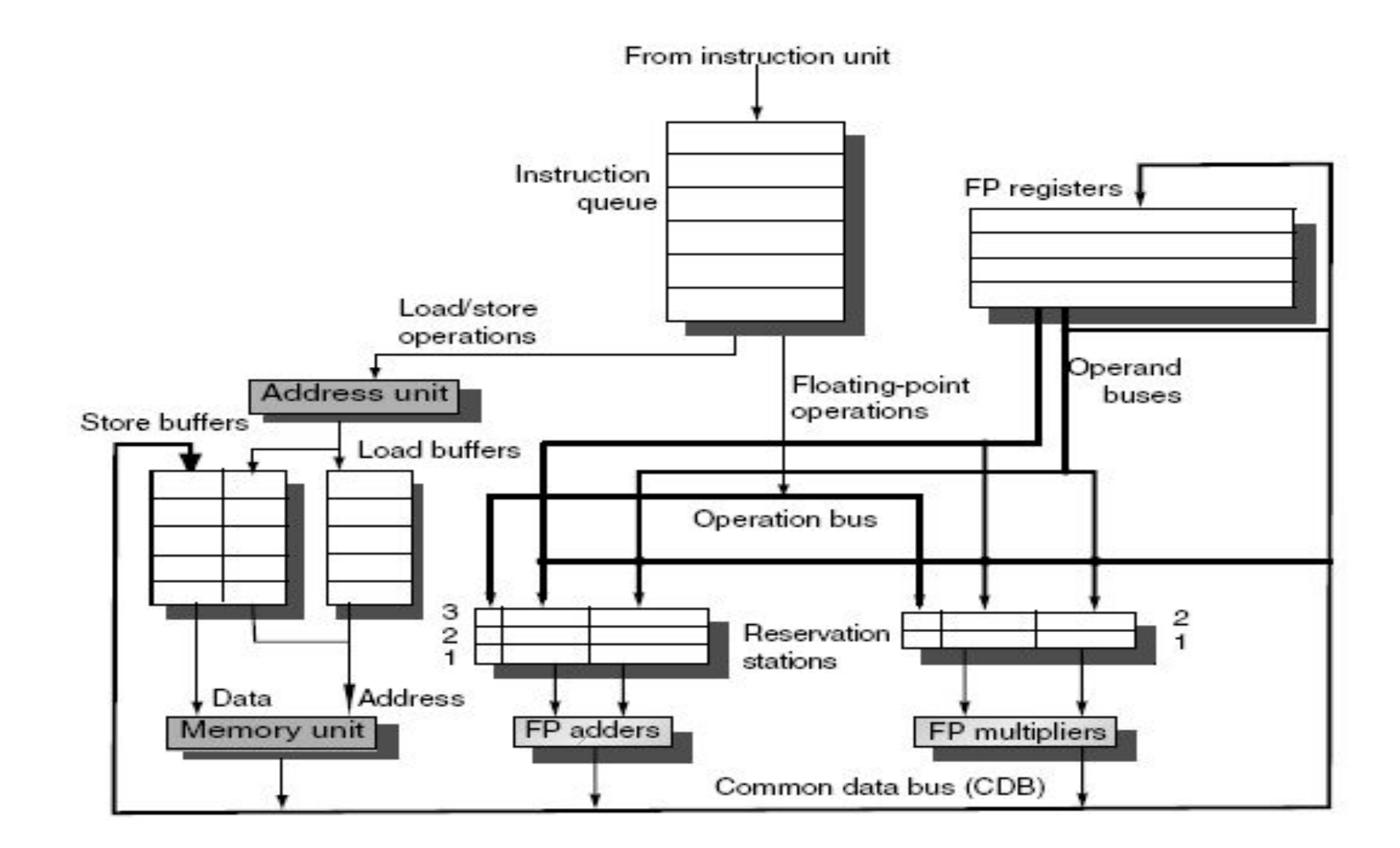

#### Состав процессора

- Очередь планирования (Instruction queue)[ОП]
- Регистровый файл (FP Registers) [РФ]
- Станции резервирования (Reserve Station) [СР]
- Простое вещественное устройство (FP adder)
- Сложное вещественное устройство (FP Muliplier)
- Общая шина данных (Common Data Bus)[ОШД]
- Устройство вычисление адреса (Address Unit)
- Буфера загрузки (Load buffer)
- Буфера сохранения (Store buffer)
- Устройство работы с памятью (Memory Unit).

#### Схема процессора для реализации алгоритма Тамасуло

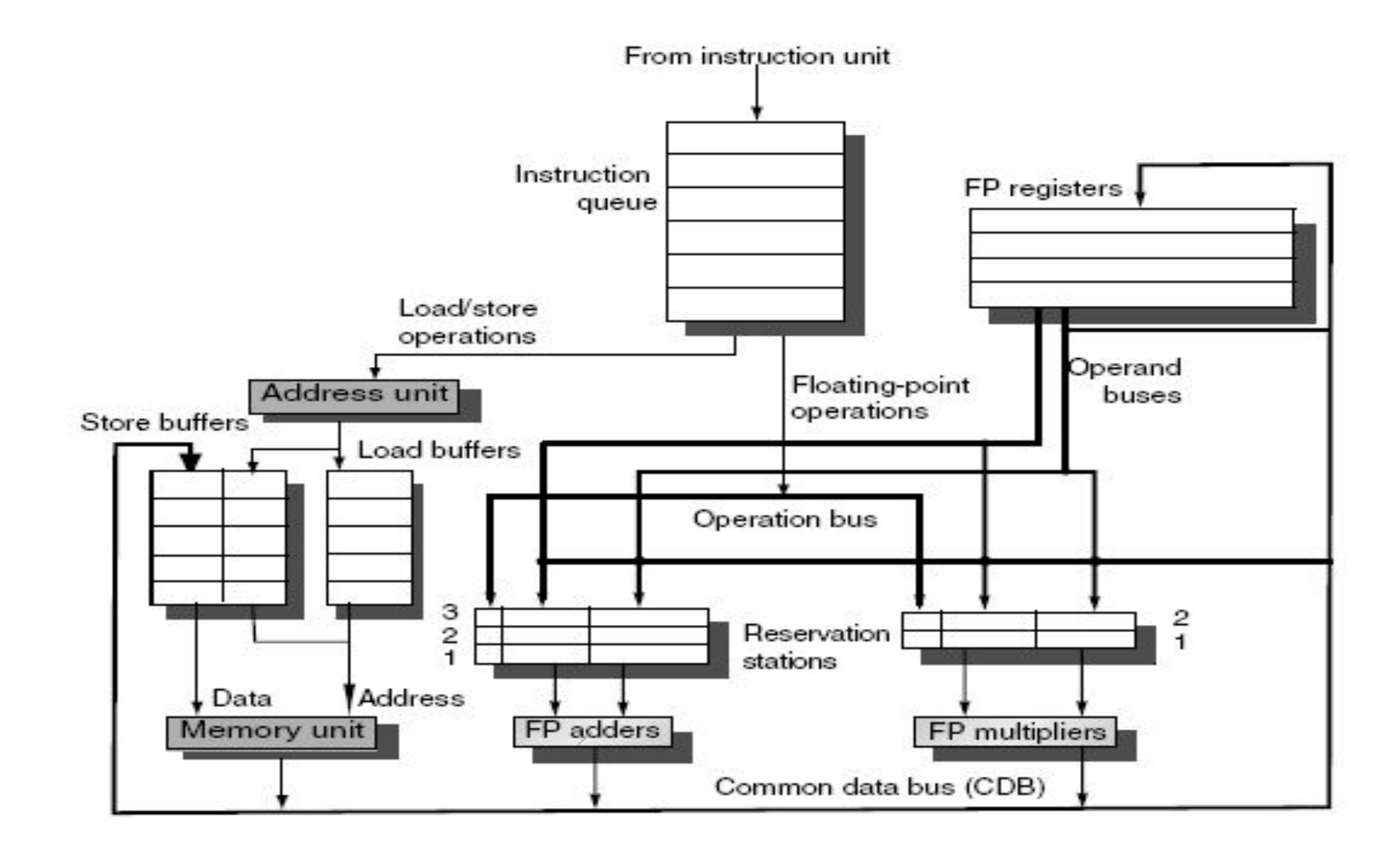

#### Этапы исполнения инструкции

#### **Классический конвейер**

- 1. Выборка инструкции
- 2. Выборка операндов
- 3. Исполнение
- 4. Сохранение результата

#### **Алгоритм Тамасуло**

- 1. Выборка инструкции
- 2. Планирование инструкции
- 3. Ожидание готовности операндов
- 4. Исполнение
- 5. Сохранение результата

#### Устройство СР

- Состоит из двух дескрипторов операндов.
- Дескриптор операнда содержит *значение операнда* или *ссылку*, если значение операнда на момент планирования еще не вычислено.
- *• Ссылка* это номер СР, который содержит инструкцию вычисляющую данный операнд.

#### Планирование инструкций

- 1. Выборка с вершины ОП.
	- Выборка происходит по 1 инструкции за такт.
	- Выборка осуществляется в программном порядке, так как очередь FIFO
- 2. Декодирование.
- 3. Назначение на исполнительное устройство.
	- Если все СР устройства заняты, то инструкция возвращается в ОП и ожидает освобождения RS.
- 4. Выборка операндов.
	- Если операнды вычислены, то они выбираются из РФ, если нет то в дескрипторах СР устанавливается ссылки на другие СР.

#### Ожидание готовности операндов, исполнение, сохранение результатов

- Инструкция ожидает в СР до тех пор, пока не будут вычислены все ее операнды и записаны в соответствующие дескрипторы.
- Передача вычисленного операнда происходит по ОШД вместе с номером СР, который его содержал.
- Каждая СР слушает ОШД и сравнивает значение номер передаваемого по ней СР с ожидаемым. Если номера совпадает то она забирает значение операнда с ОШД.
- Передаваемые по ОШД данные сохраняются в РФ.
- Если все операнды находятся СР, то инструкция отправляется на исполнение.

#### Обработка инструкций загрузки и сохранения.

- Инструкция загрузки:
	- Вычисление адреса
	- Выполнение загрузки по адресу
- Инструкция сохранения:
	- Вычисление адреса
	- Ожидания готовности операнда.
	- Выполнение сохранения по адресу.
- Буфер загрузки: поле адреса.
- Буфер сохранения: поле адреса, СР для операнда.

#### Порядок исполнения инструкций загрузки и сохранения.

- Определяется наличием зависимостей между инструкциями по ячейкам памяти.
- Адреса ячеек вычисляются на первом этапе.
- Инструкция загрузки ожидает завершения всех предшествующих инструкций сохранения по данному адресу.
- Инструкция сохранения ожидает завершения всех предшествующих инструкций загрузки и сохранения по данному адресу.

#### Файл переименования

- Находиться в РФ.
- Содержит имена переименованных регистров.
- Состоит из двух полей регистр Ссылка
- Если значение находиться в регистре, то ссылка равна нулю, если нет то ссылка указывает на СР, которая его вычислит.

#### Пример 1

- 1. L.D F6,34(R2)
- 2. L.D F2,45(R3)
- 3. MUL.D F0,F2,F4
- 4. SUB.D F8,F2,F6
- 5. DIV.D F10,F0,F6
- 6. ADD.D F6,F8,F2

Допущения

- 1. Латентность загрузки/сохранения : 2
- 2. Латентность сложения/вычитания : 2
- 3. Латентность умножения : 10
- 4. Латентность деления: 40
- 5. СР для загрузки/сохранения: 3
- 6. СР для простых арифм. орпер. : 3
- 7. СР для сложных арифм. орпер. : 2
- *8. Планирование инструкций происходит отдельно от процесса исполнения.*

#### Обозначения

Op — операция, которая будет выполняться Vj, Vk— готовые значения операндов. Qj, Qk— ссылка на СР, на которой будет рассчитан соответствующий операнд. Значение «0» – данные записаны в Vj или Vk соответственно.

Busy — флаг занятости.

Issue — стадия планирования инструкции. Complete — стадия выполнения и завершения выполнения.

Result — стадия сохранения результата

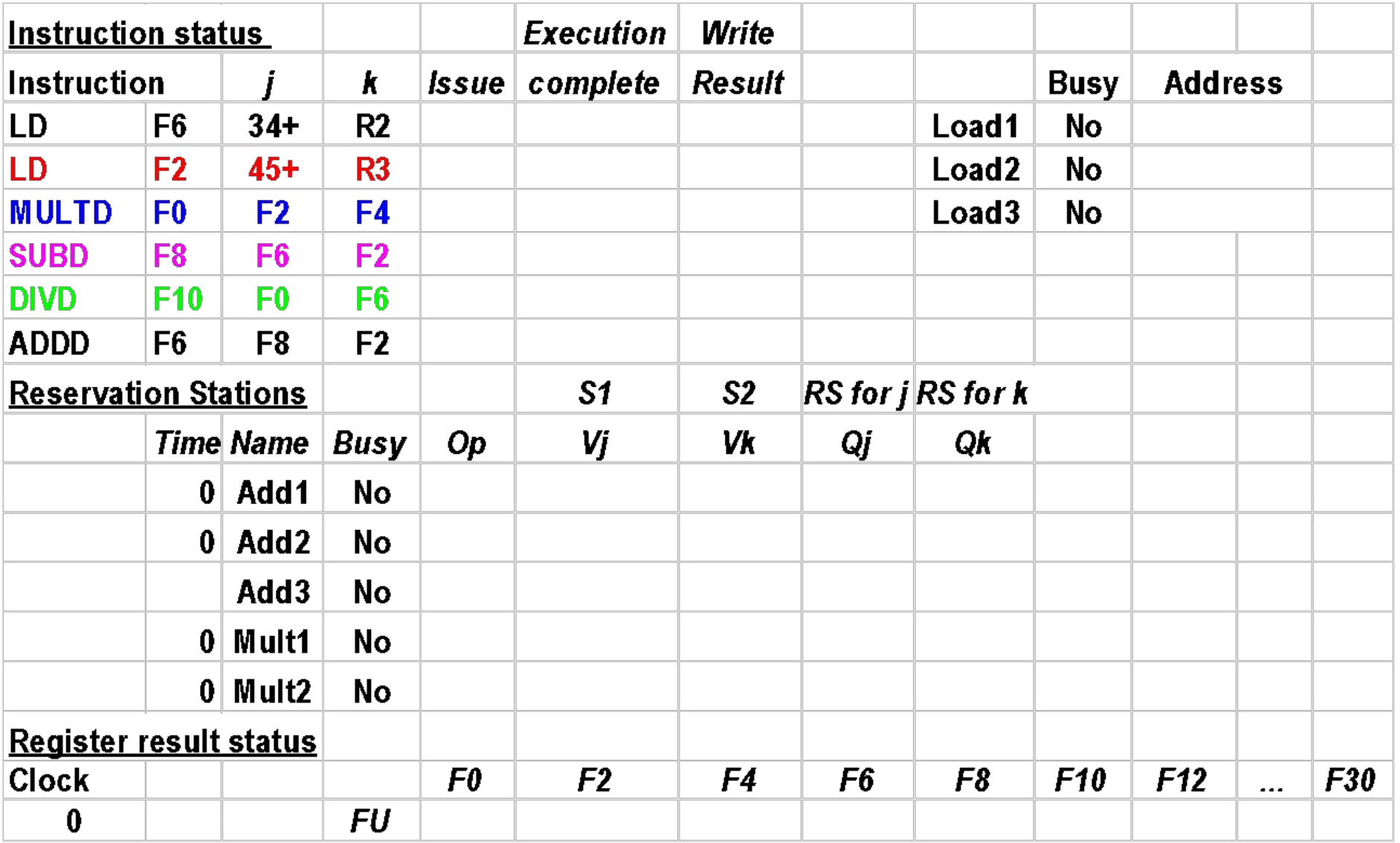

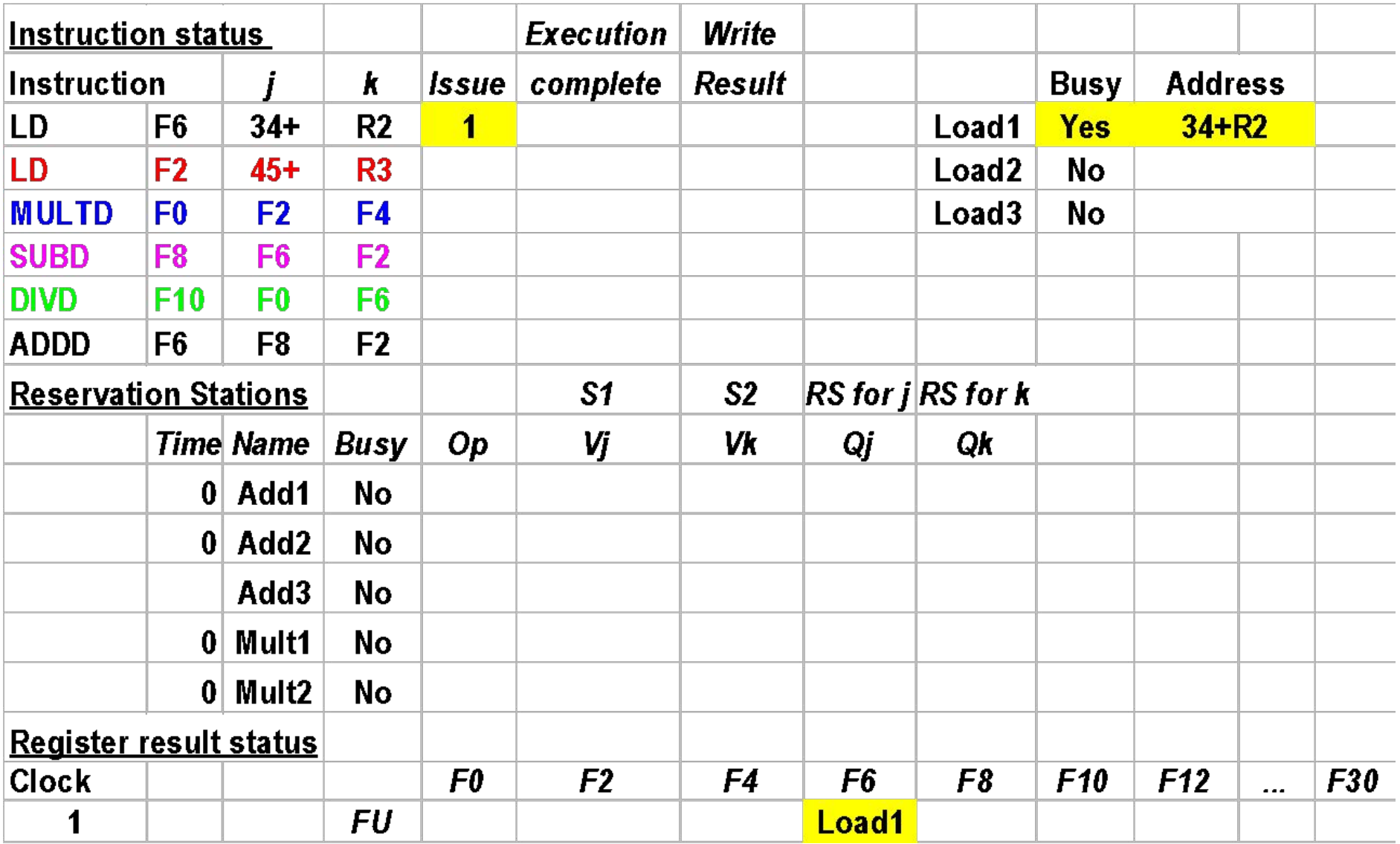

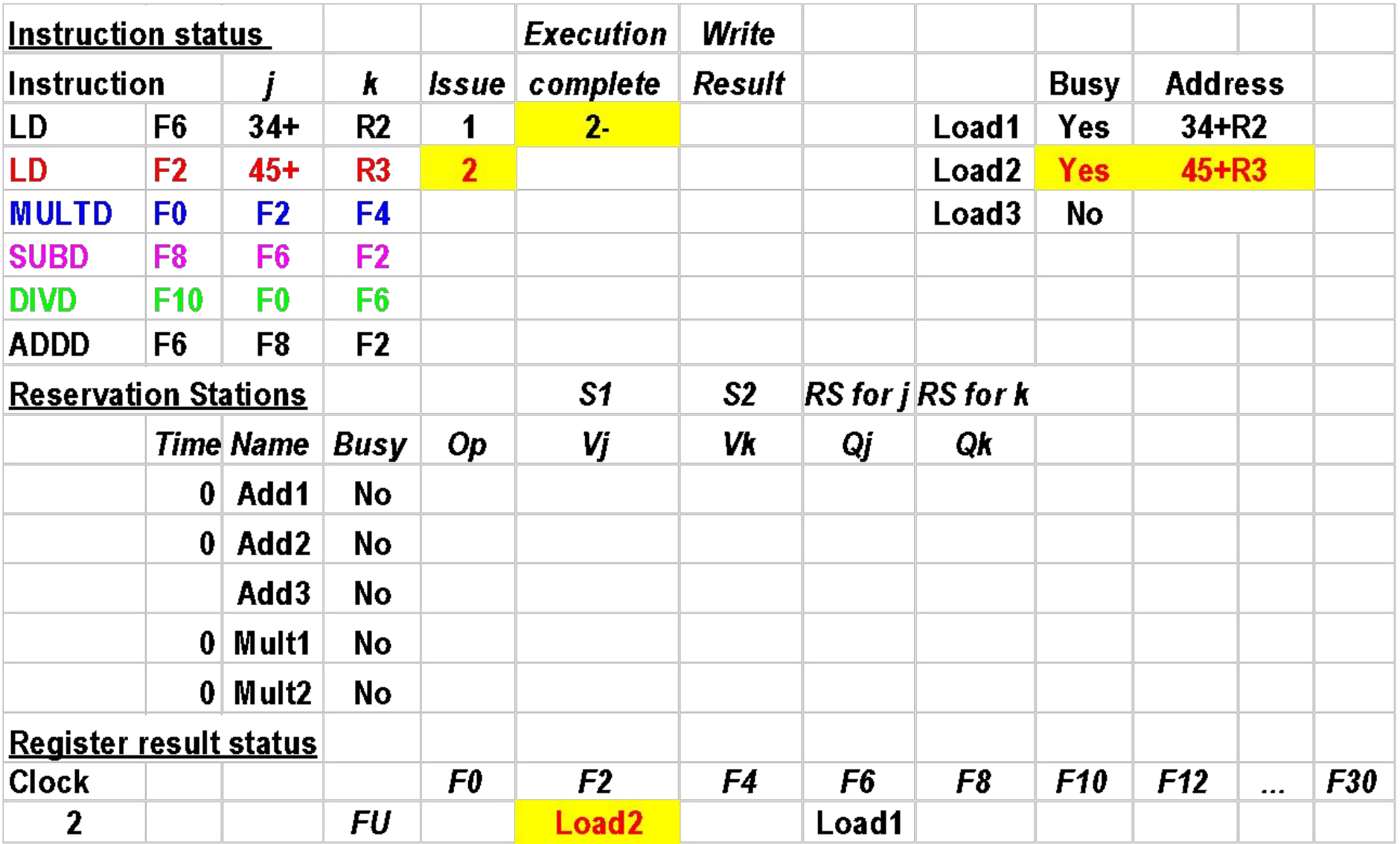

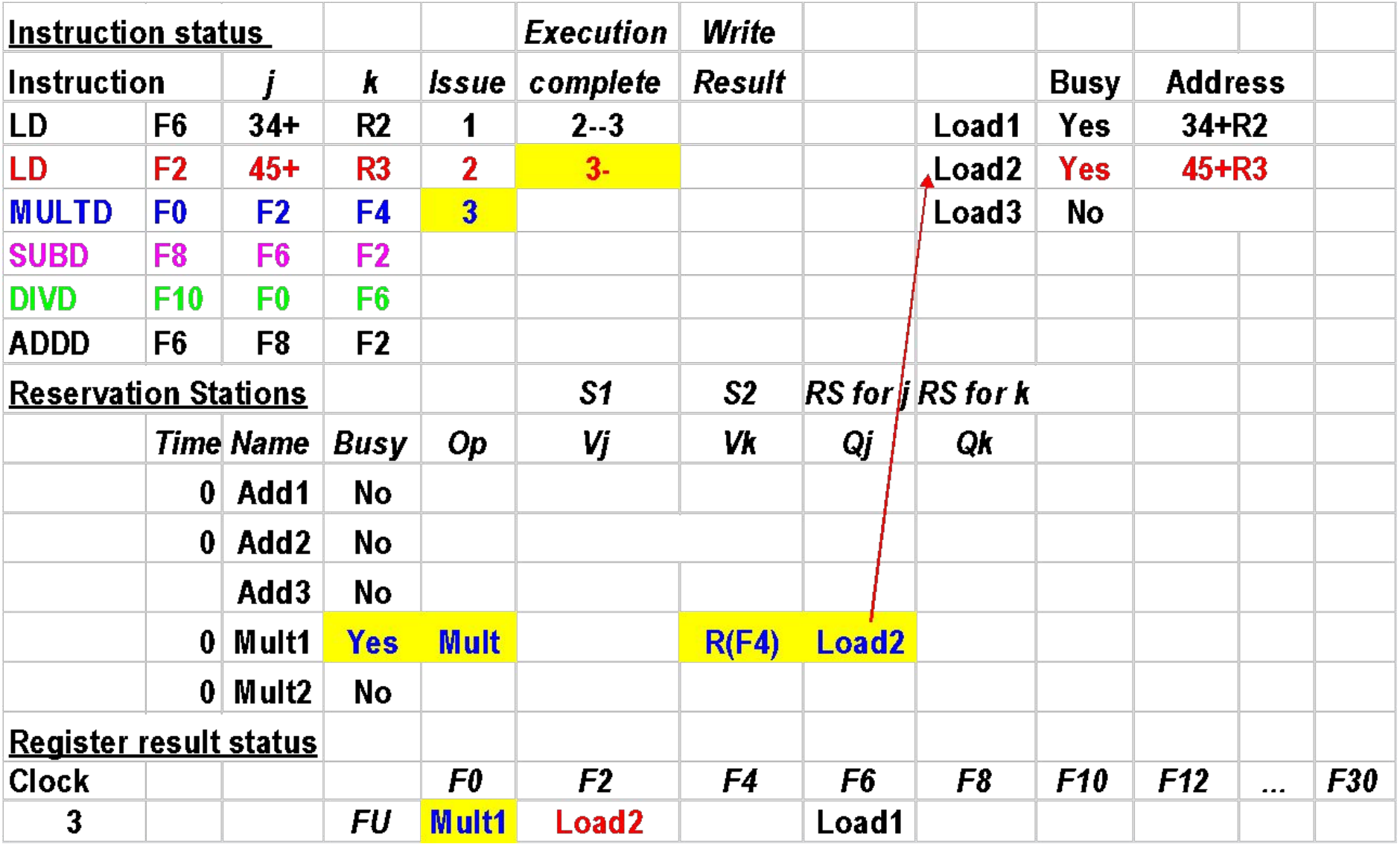

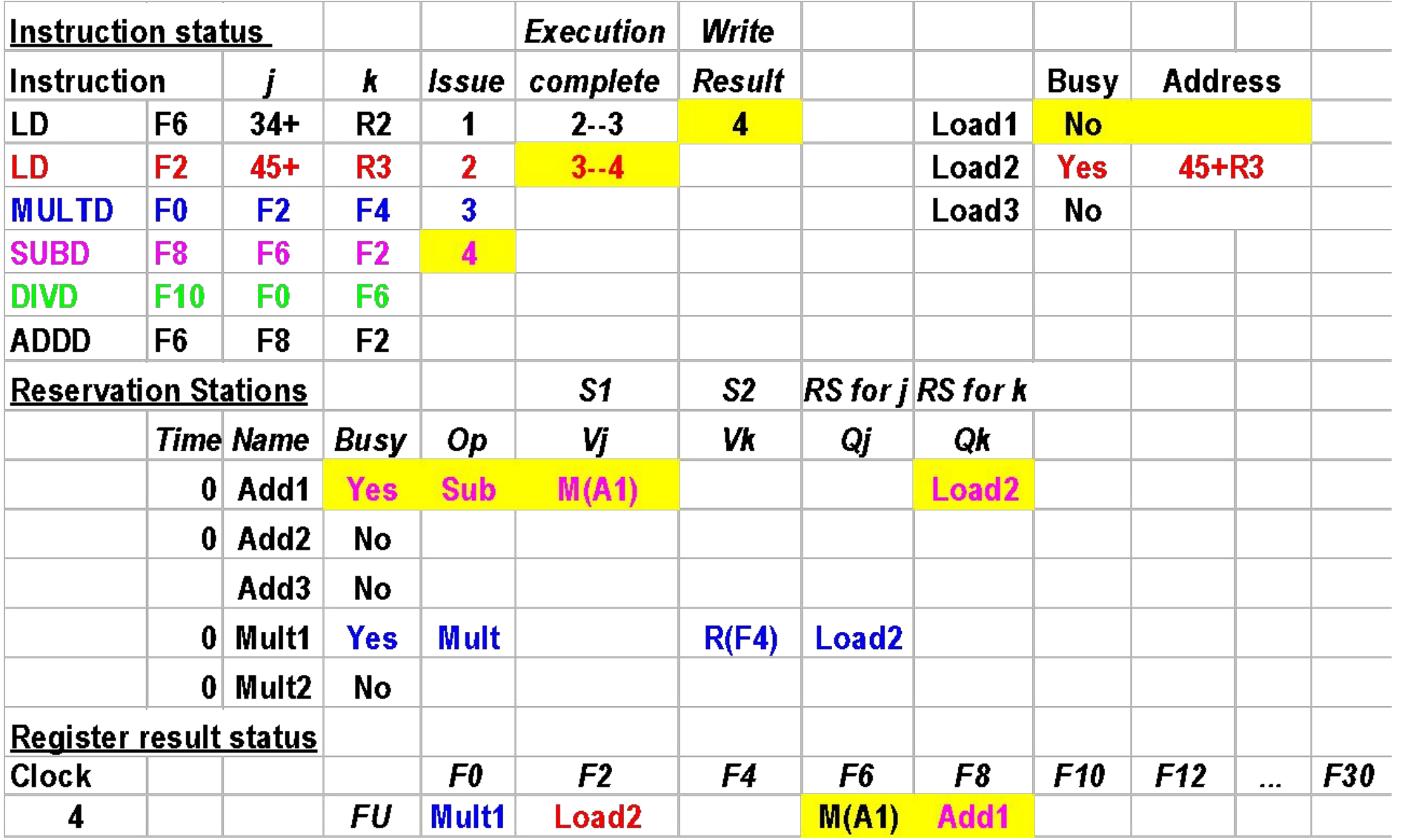

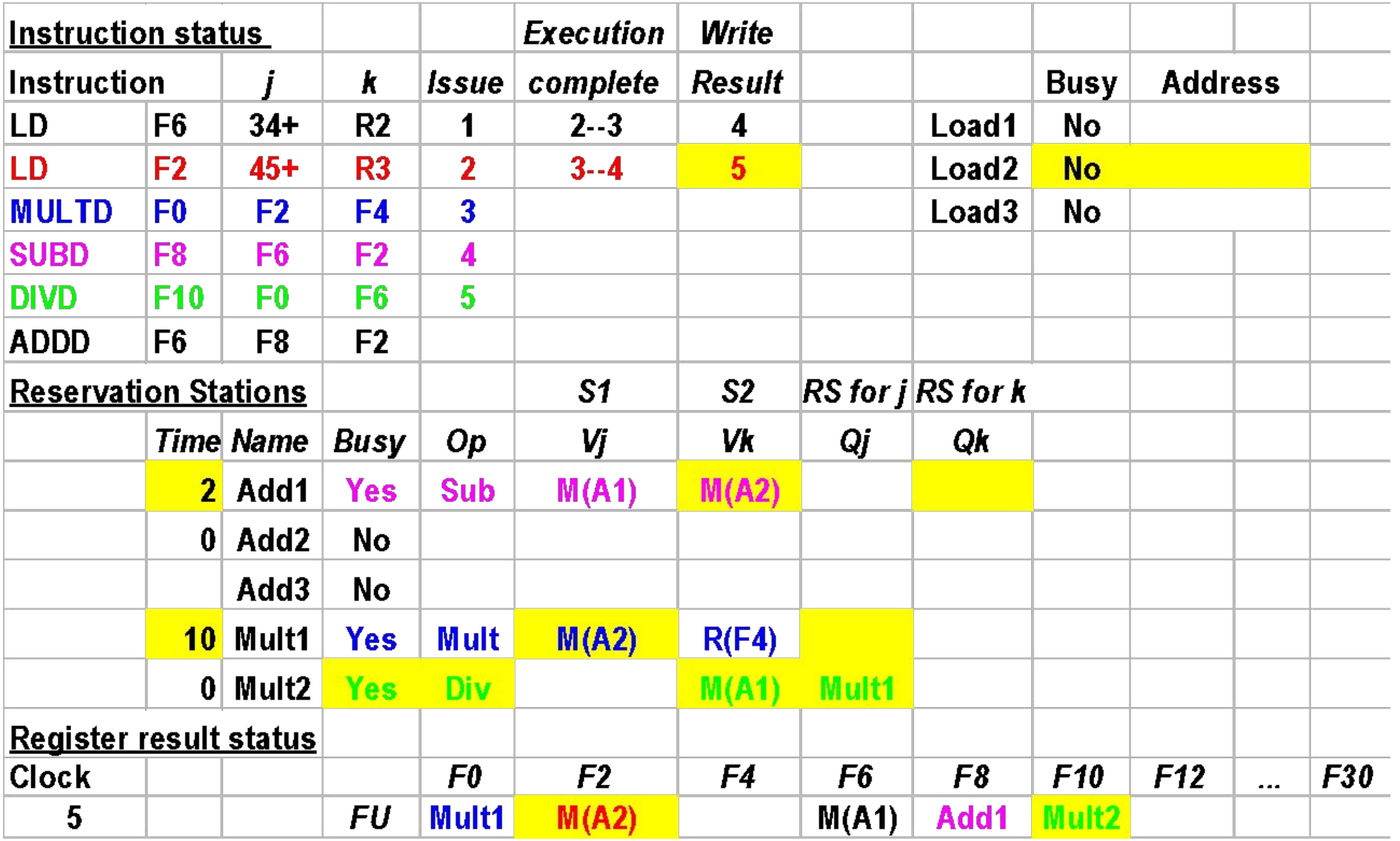

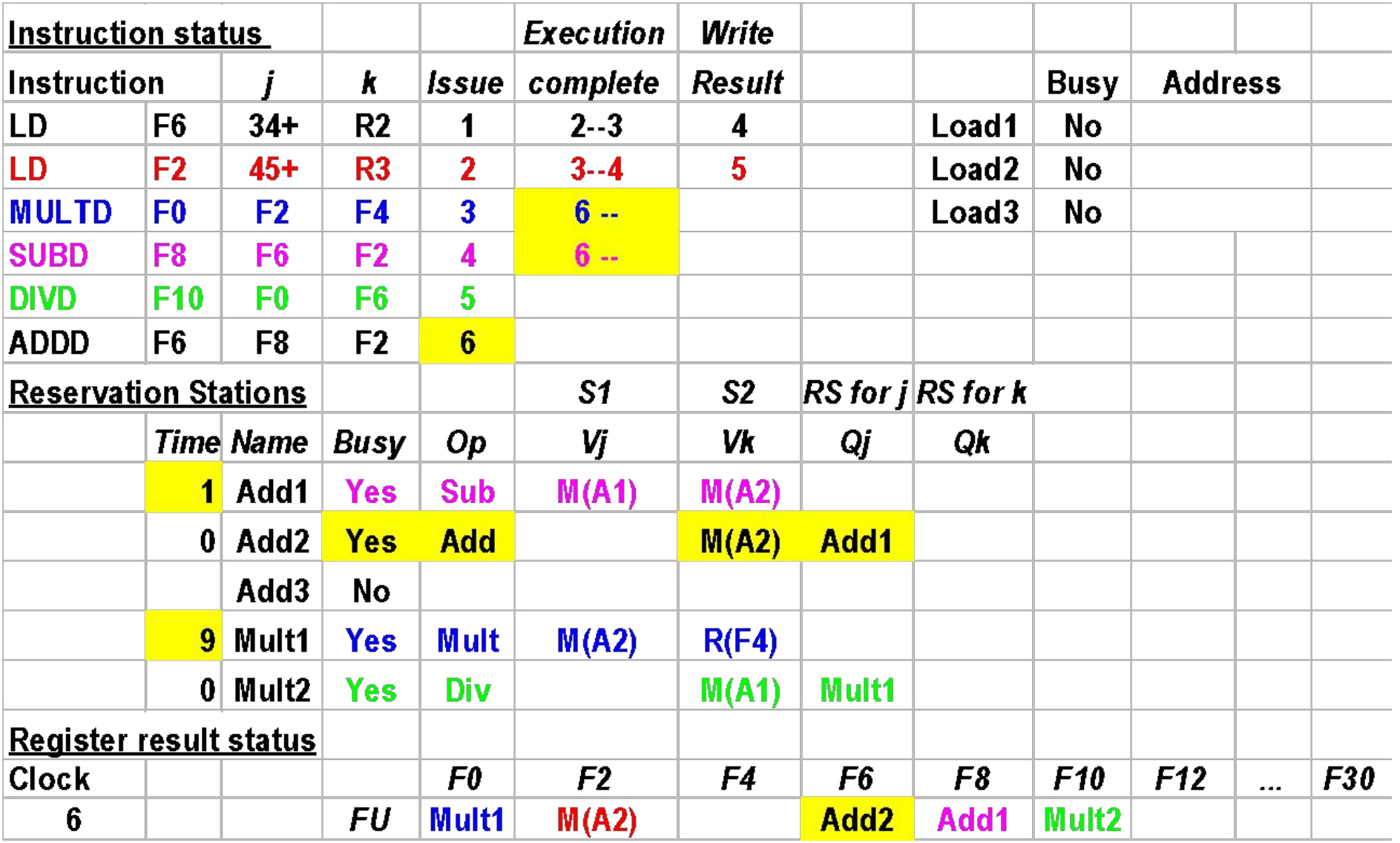

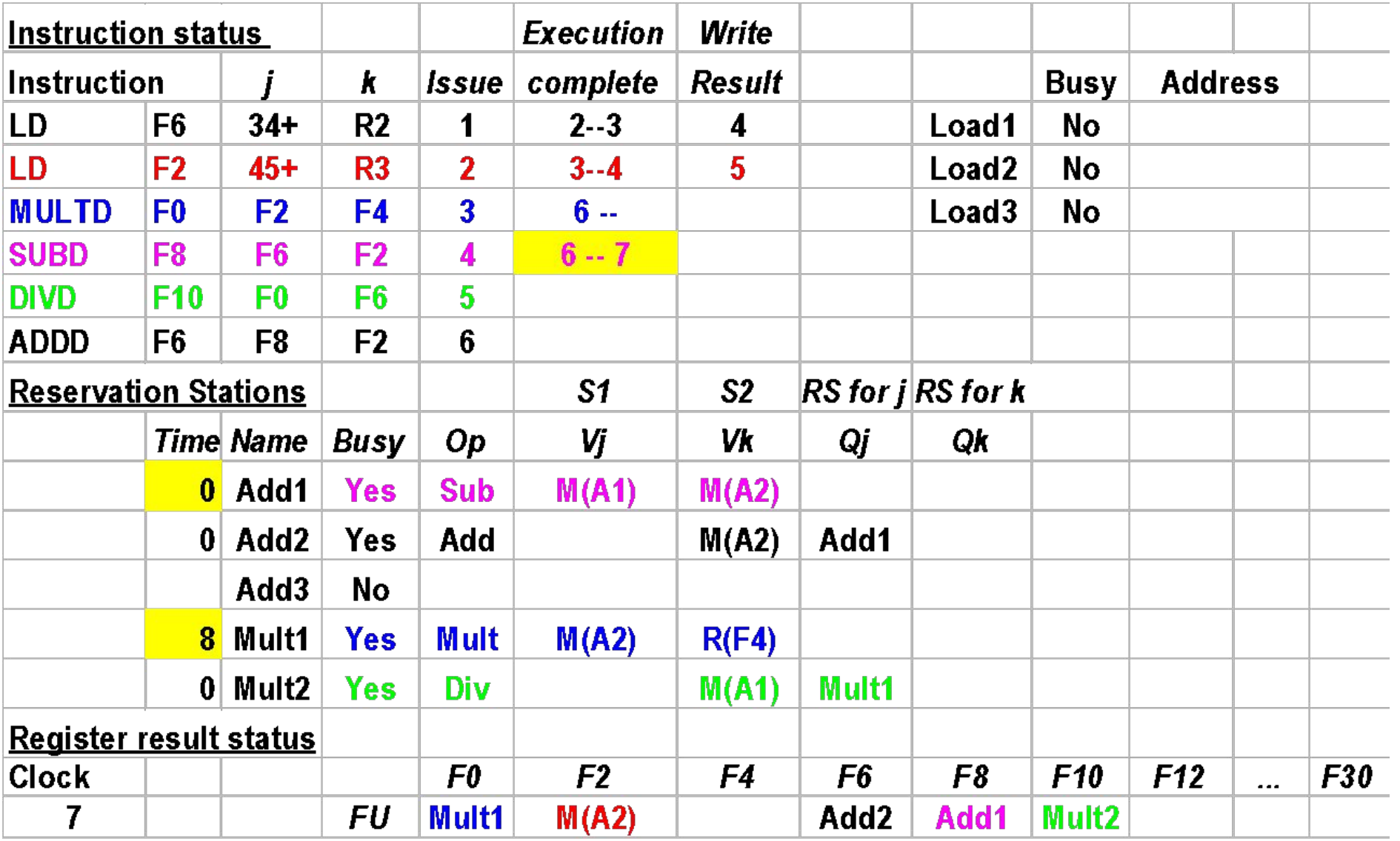

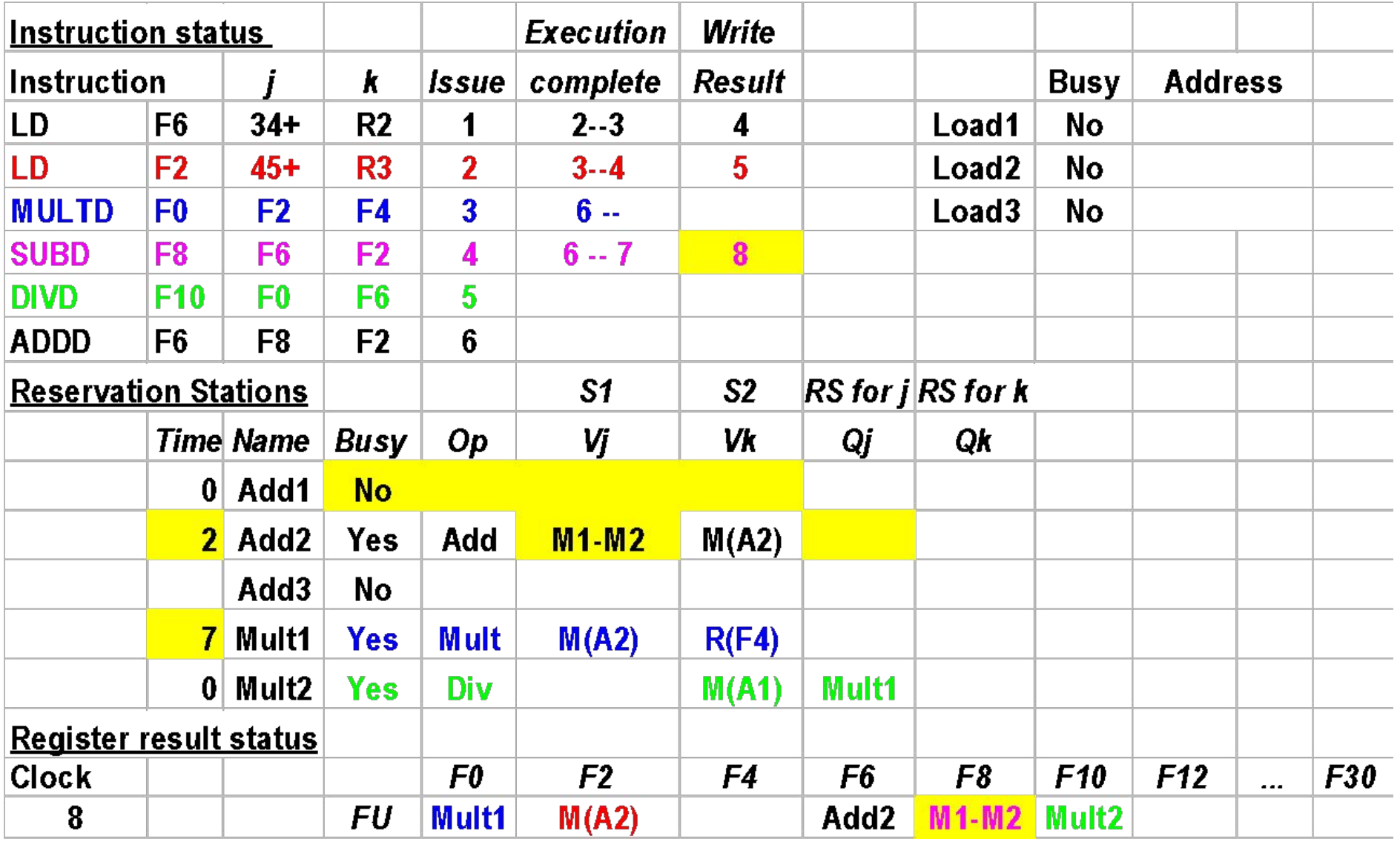

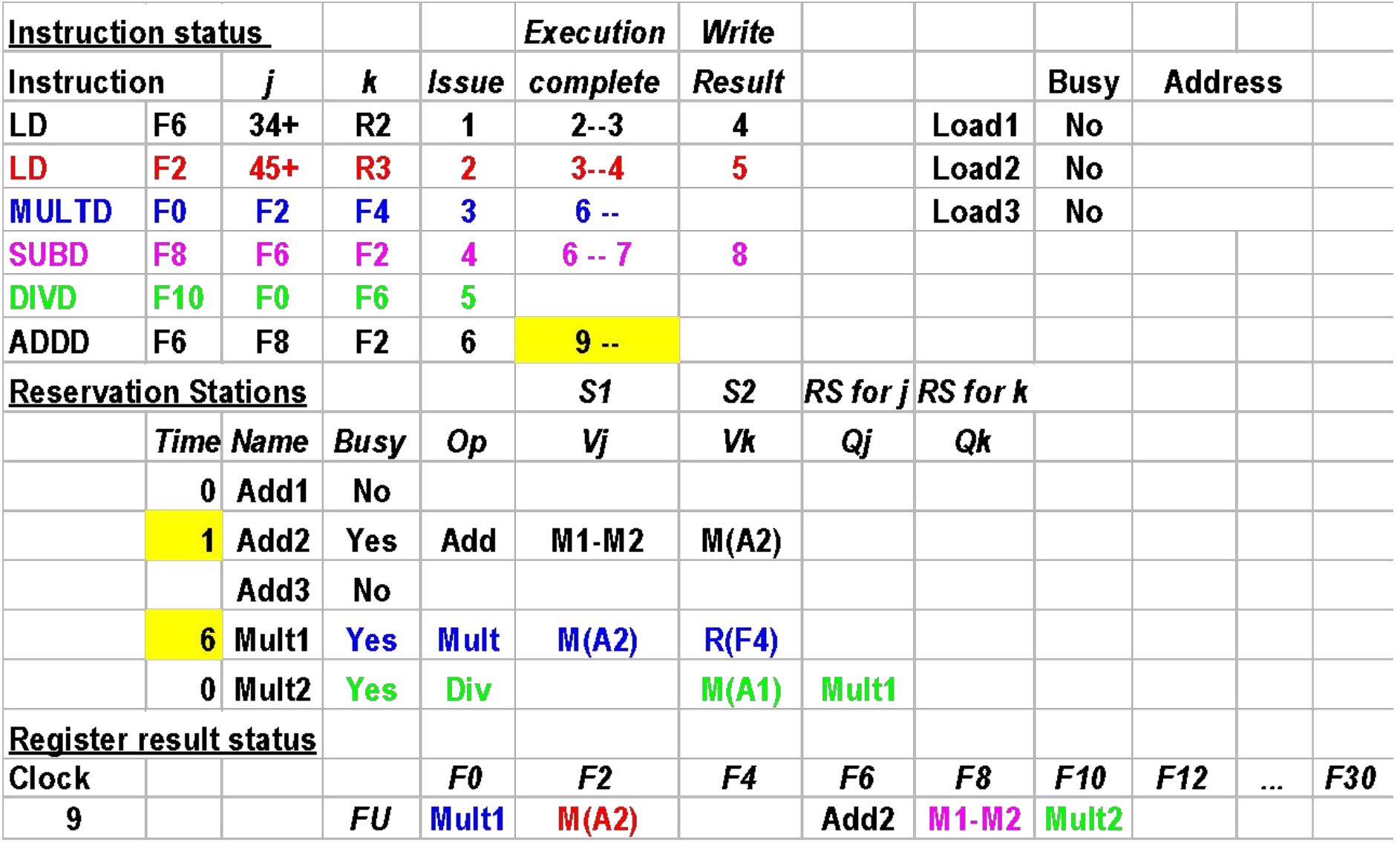

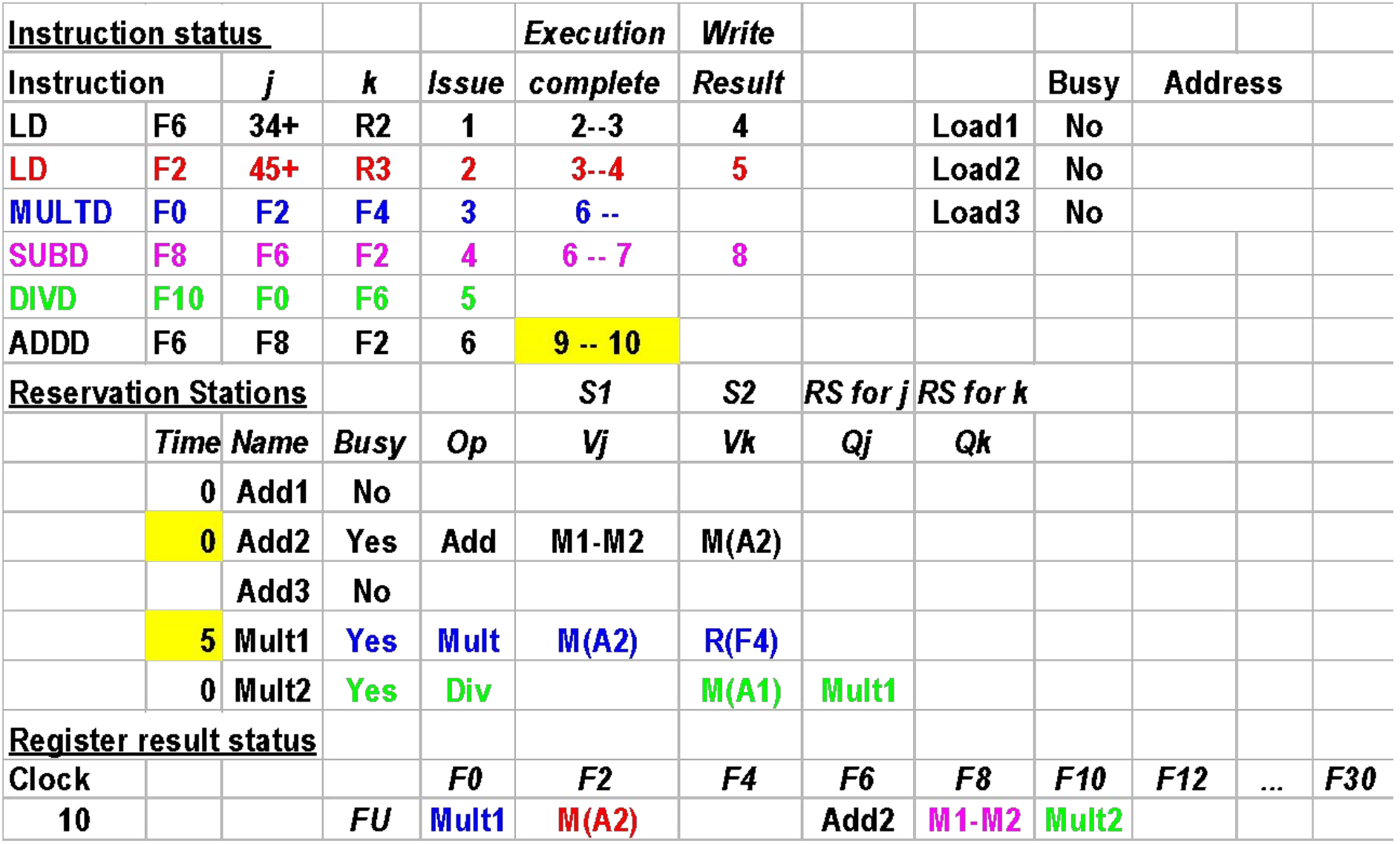

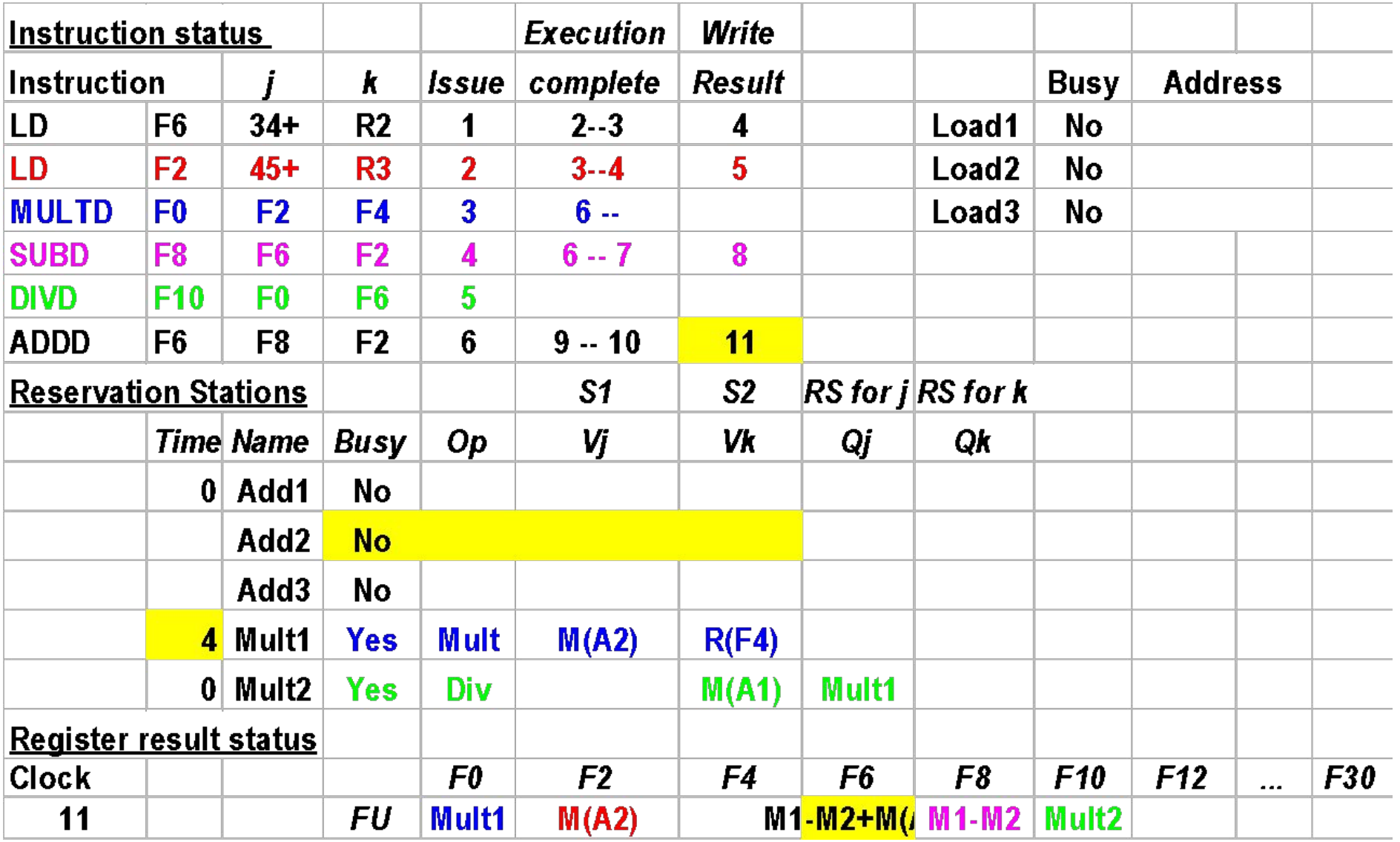

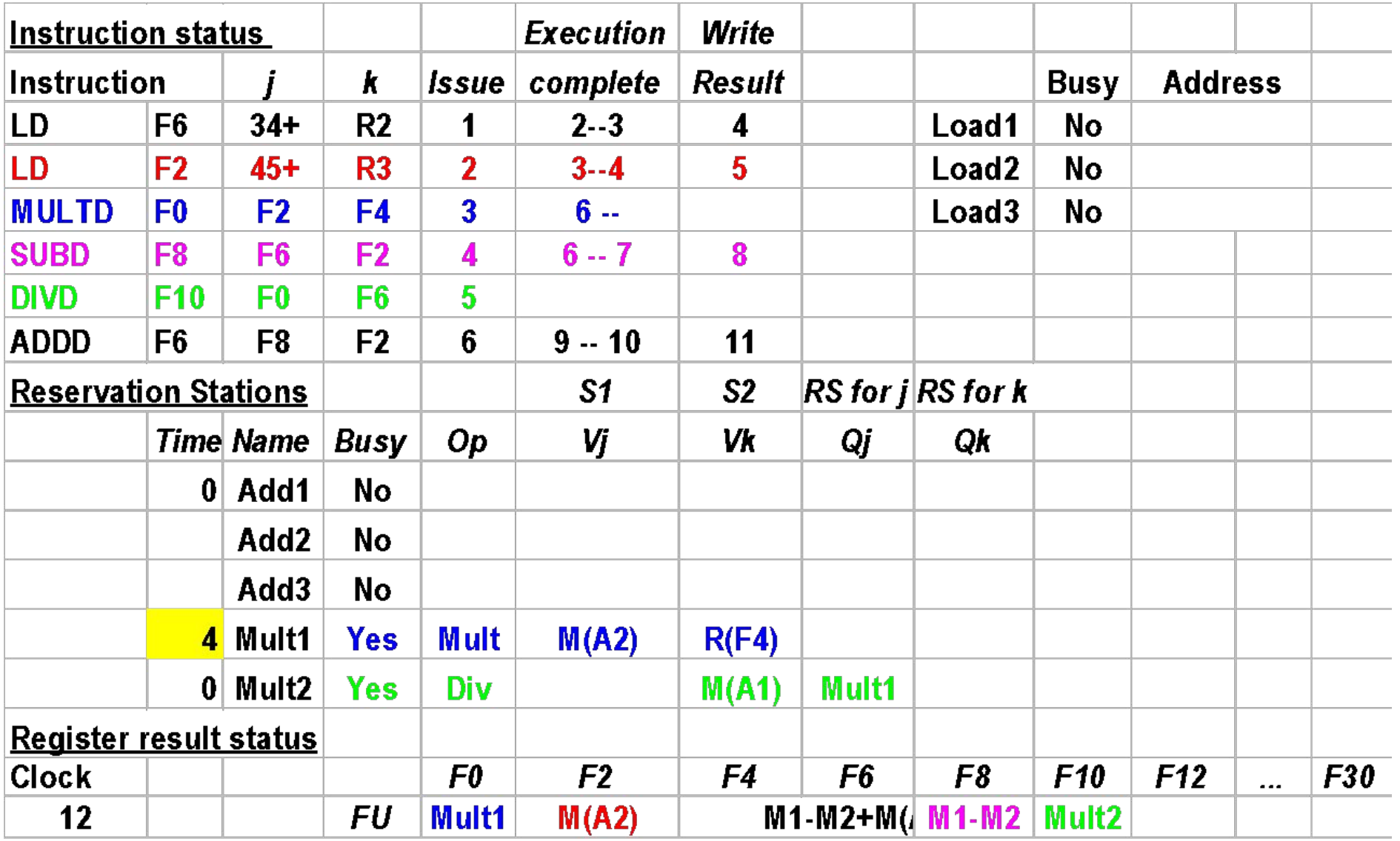

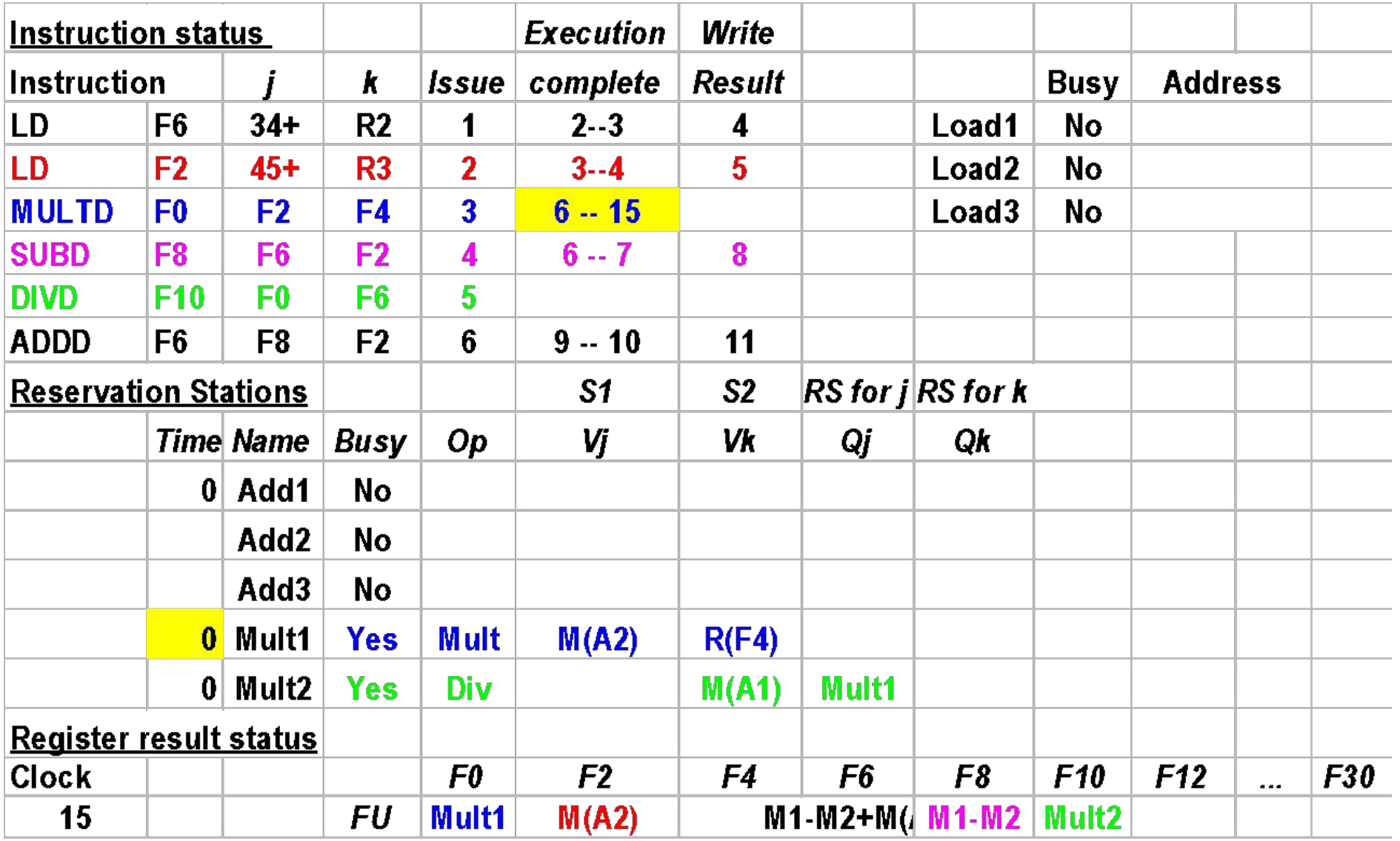

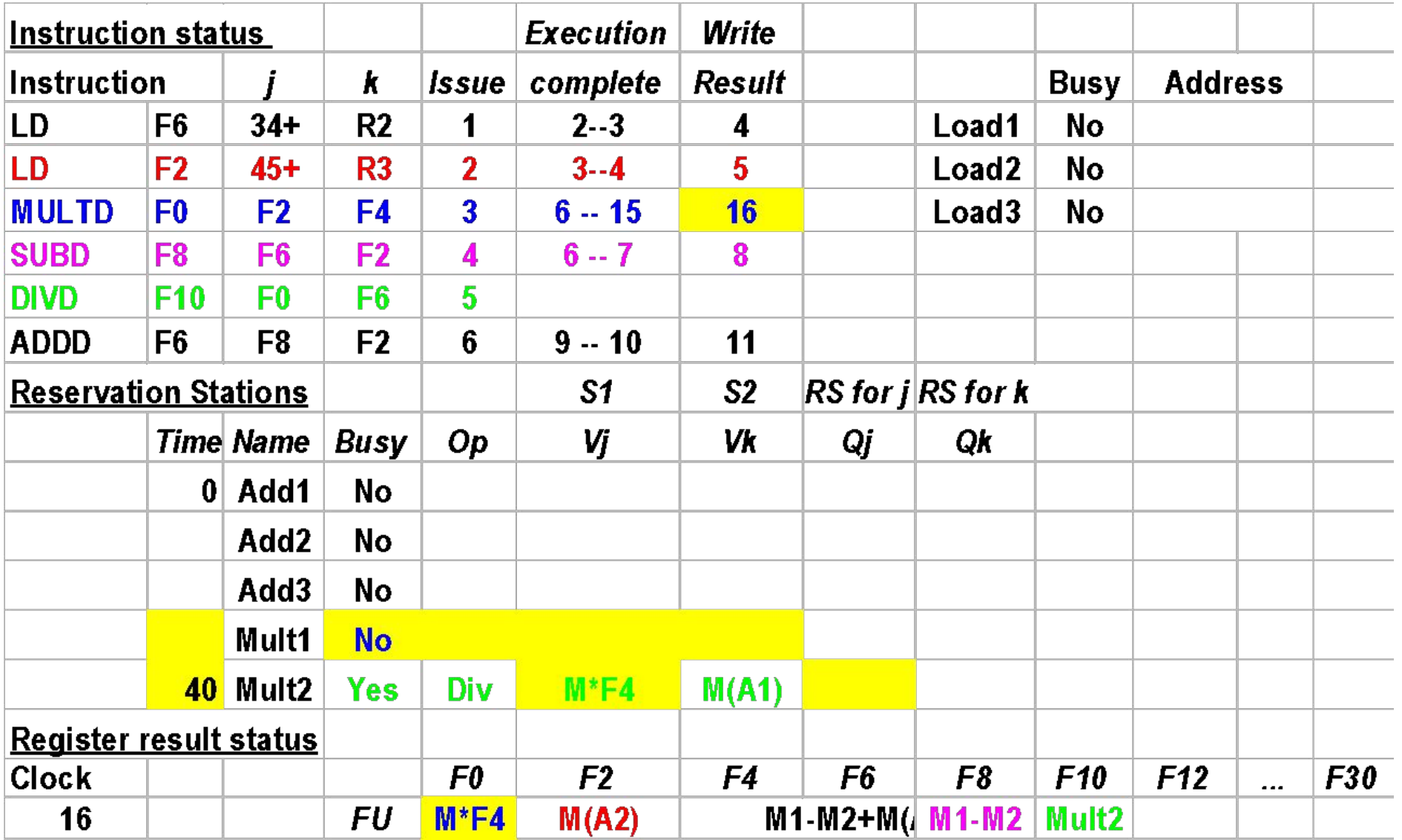

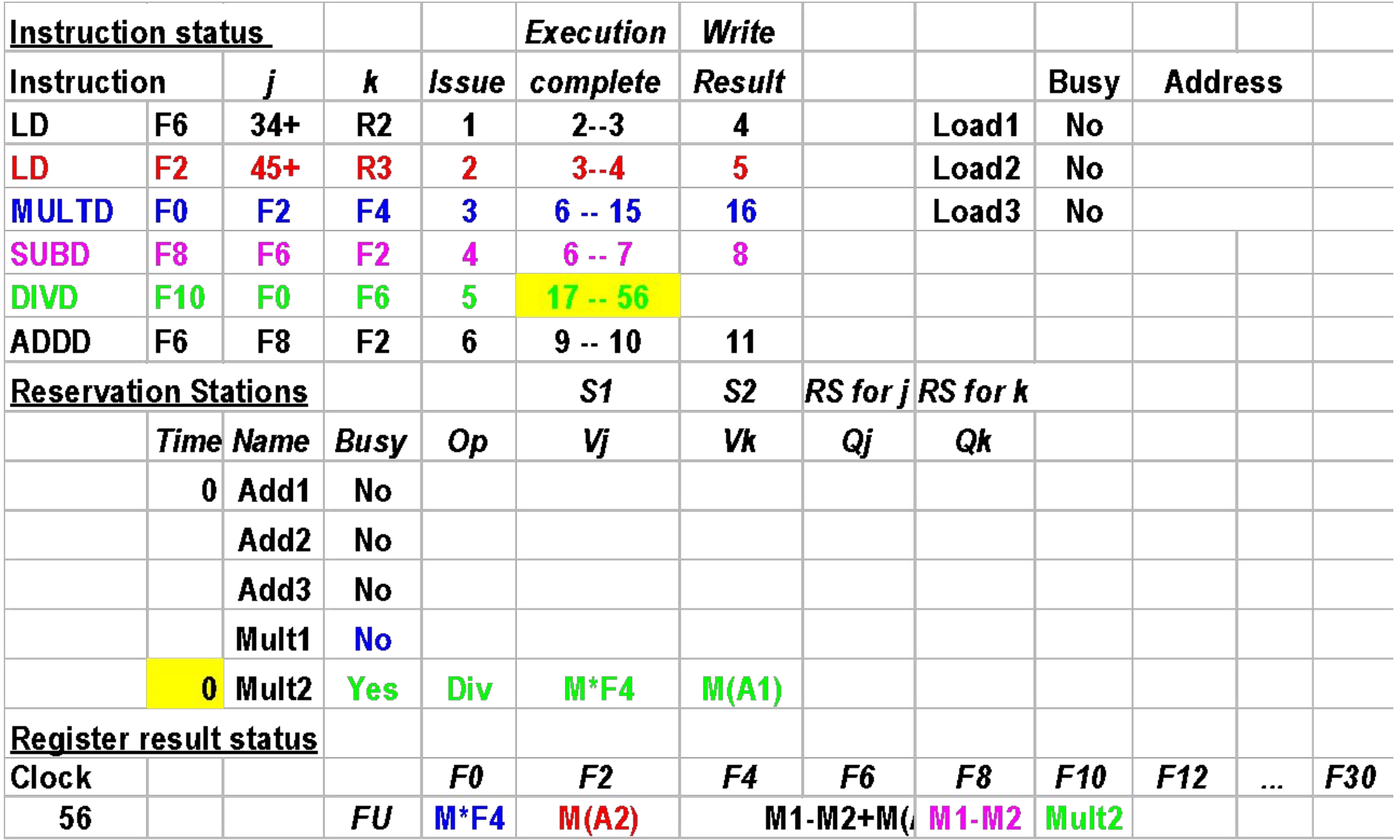

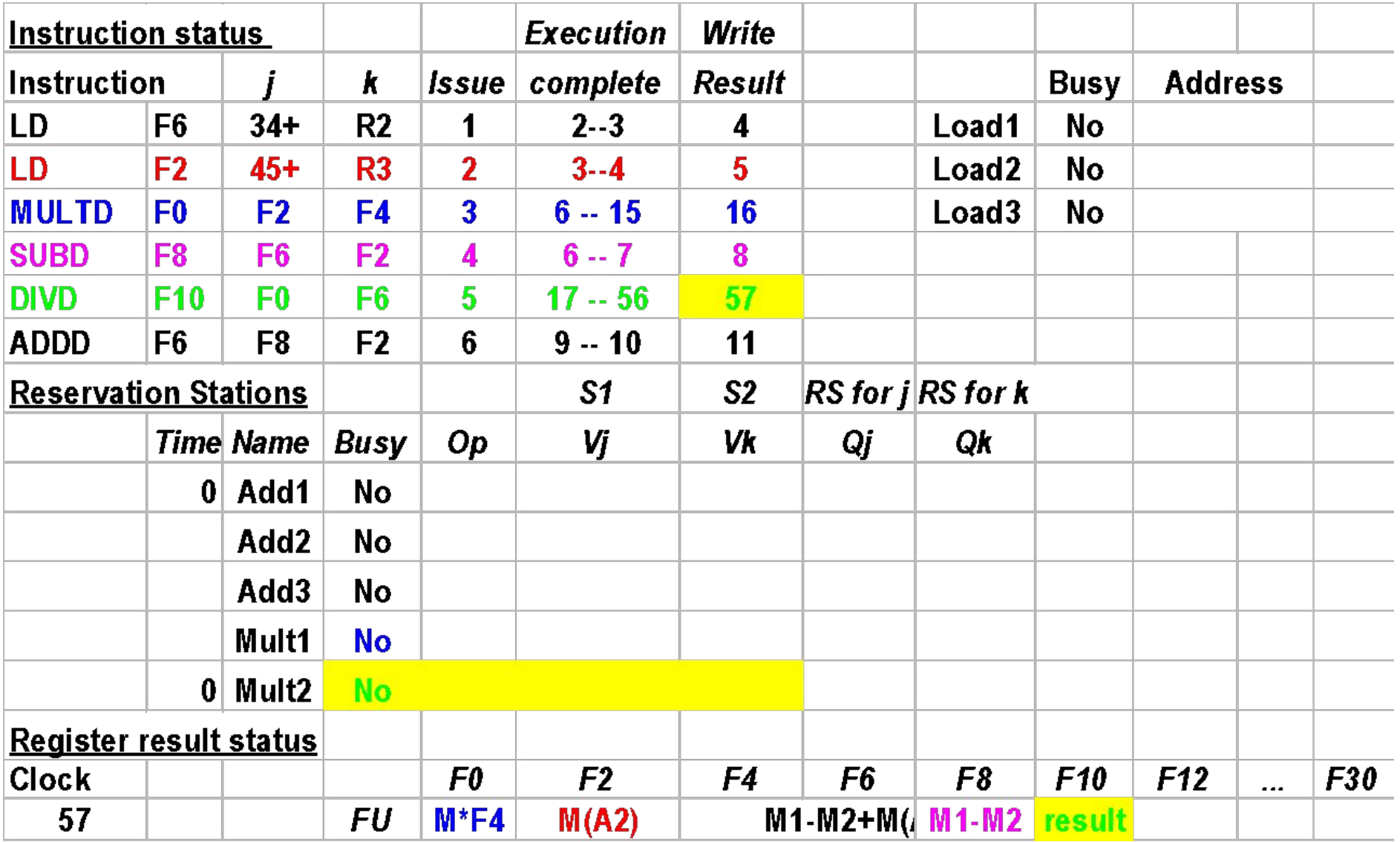

#### Пример 2

- 1. L.D F6,34(R2)
- 2. L.D F2,45(R3)
- 3. MUL.D F0,F2,F4
- 4. SUB.D F8,F2,F6
- 5. DIV.D F10,F0,F6
- 6. ADD.D F6,F8,F2

Допущения

- 1. Латентность загрузки/сохранения : 2
- 2. Латентность сложения/вычитания : 2
- 3. Латентность умножения : 10
- 4. Латентность деления: 40
- 5. СР для загрузки/сохранения: 3
- 6. СР для простых арифм. орпер. : 3
- 7. СР для сложных арифм. орпер. : **1**
- *8. Планирование инструкций происходит отдельно от процесса исполнения.*

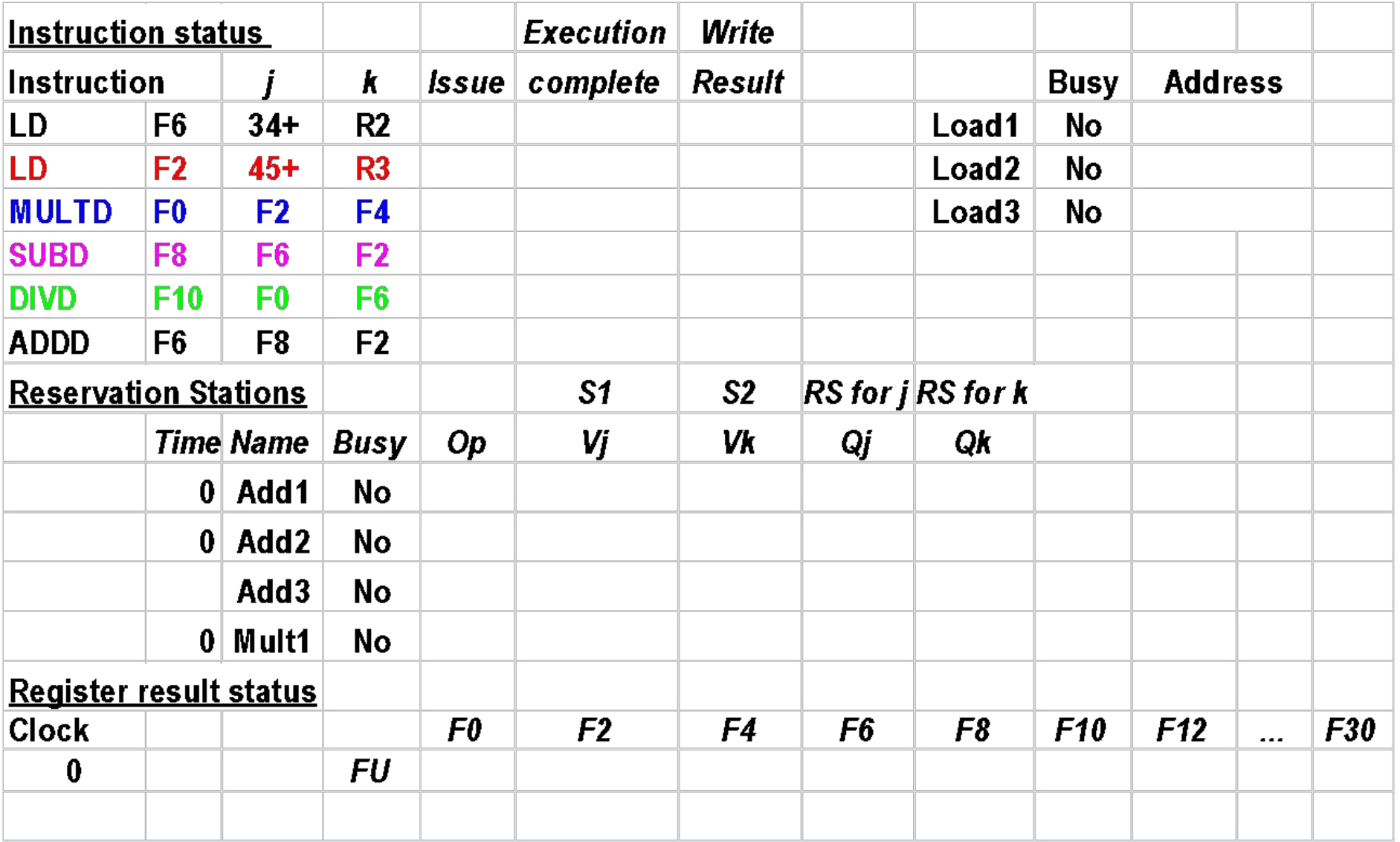

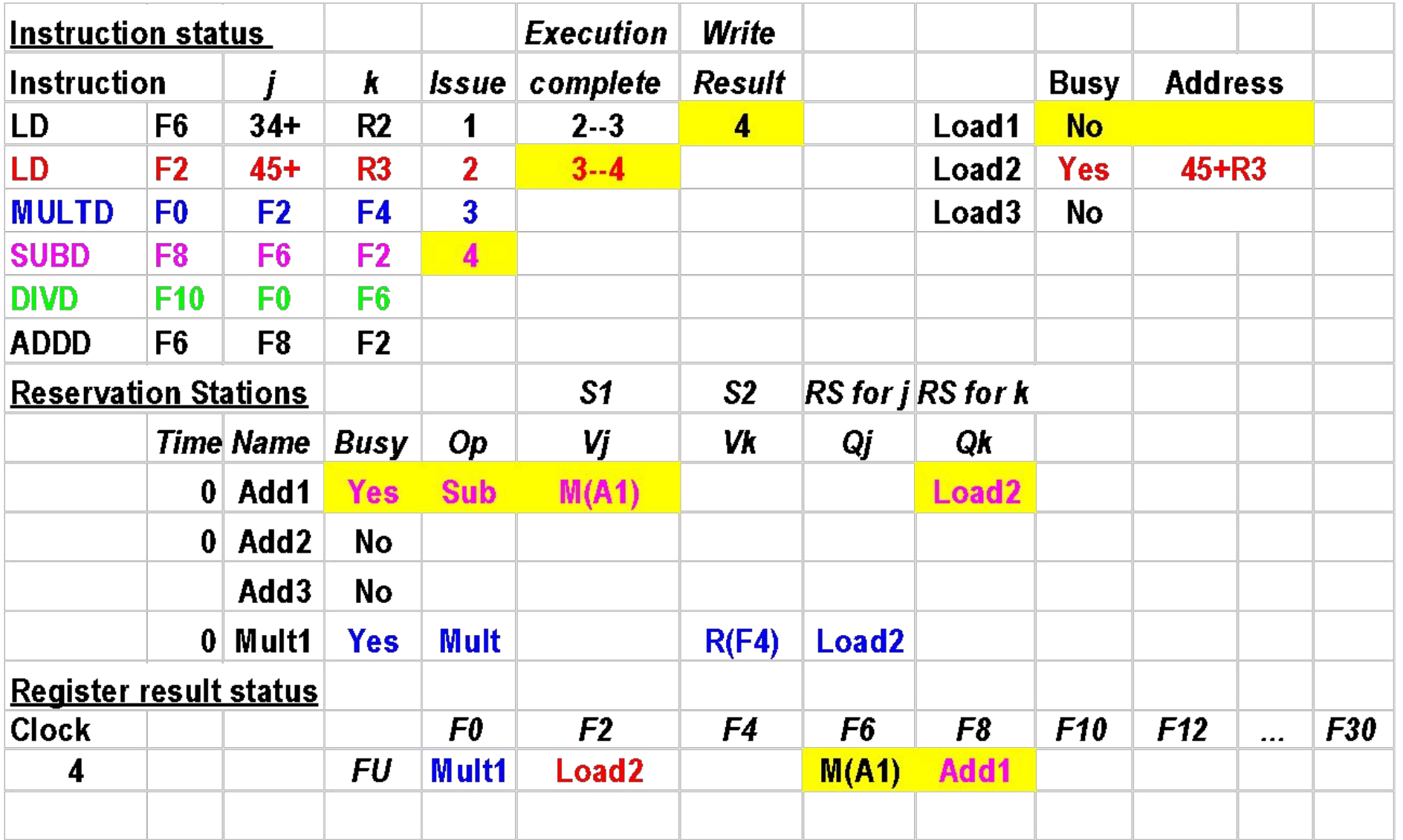

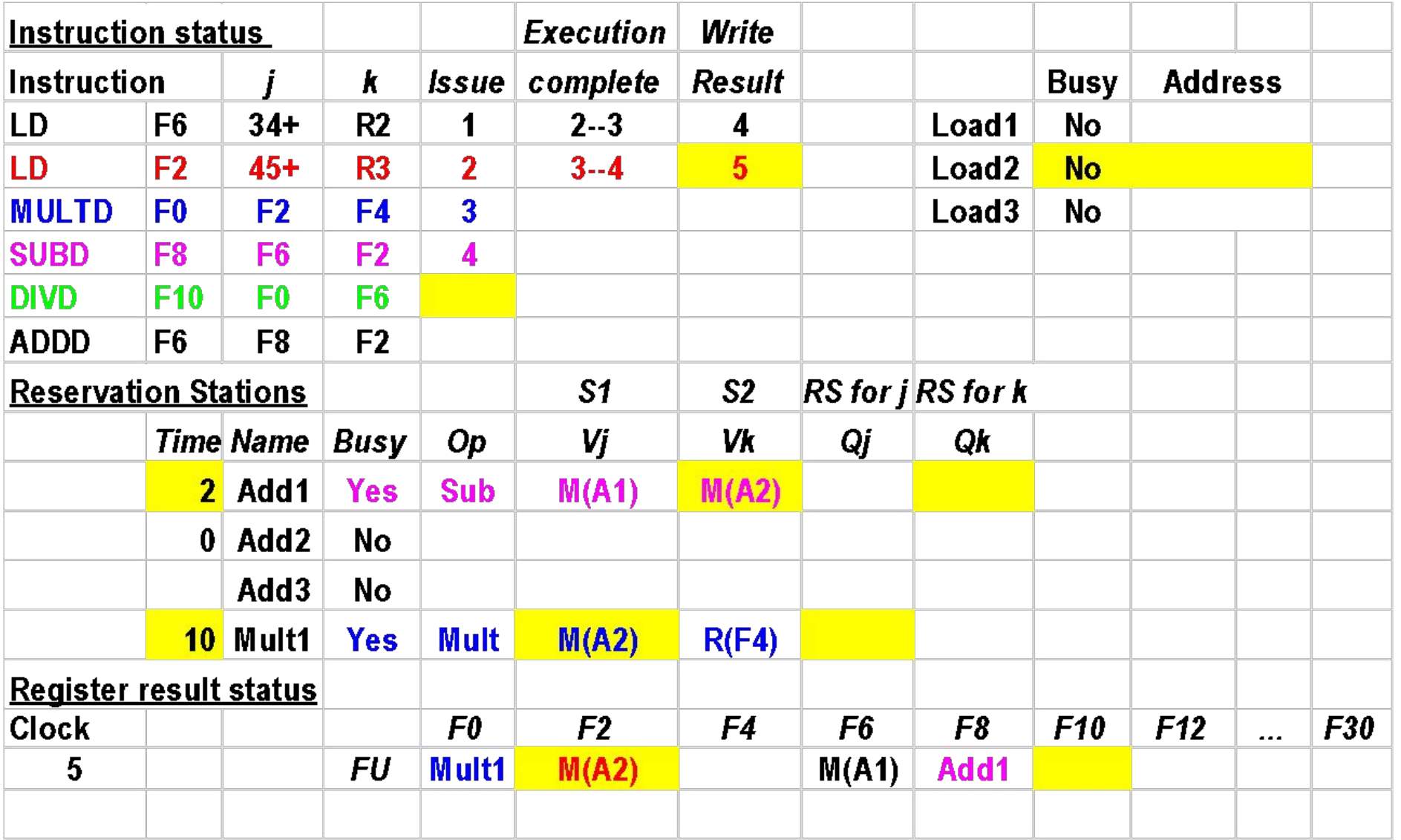

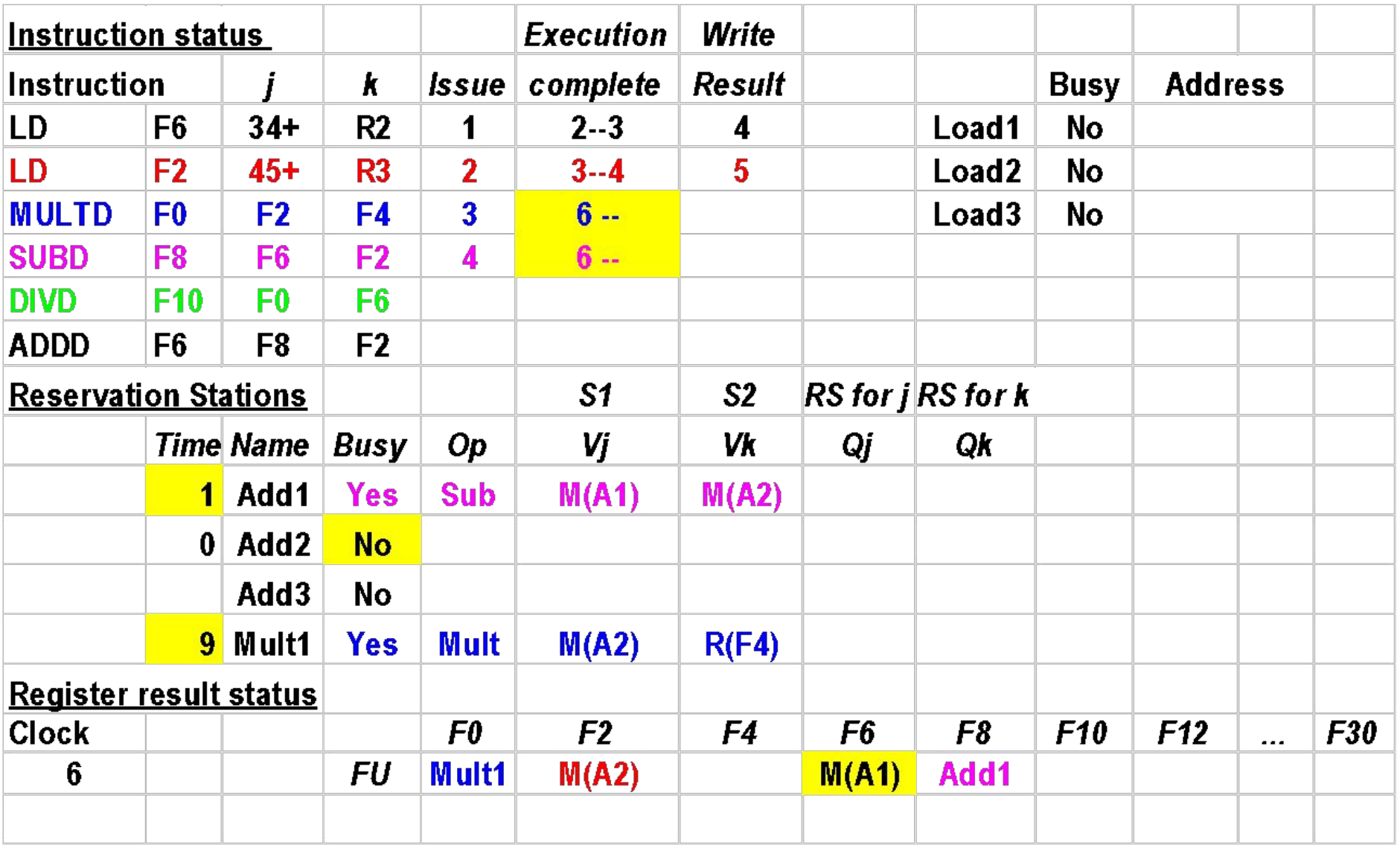

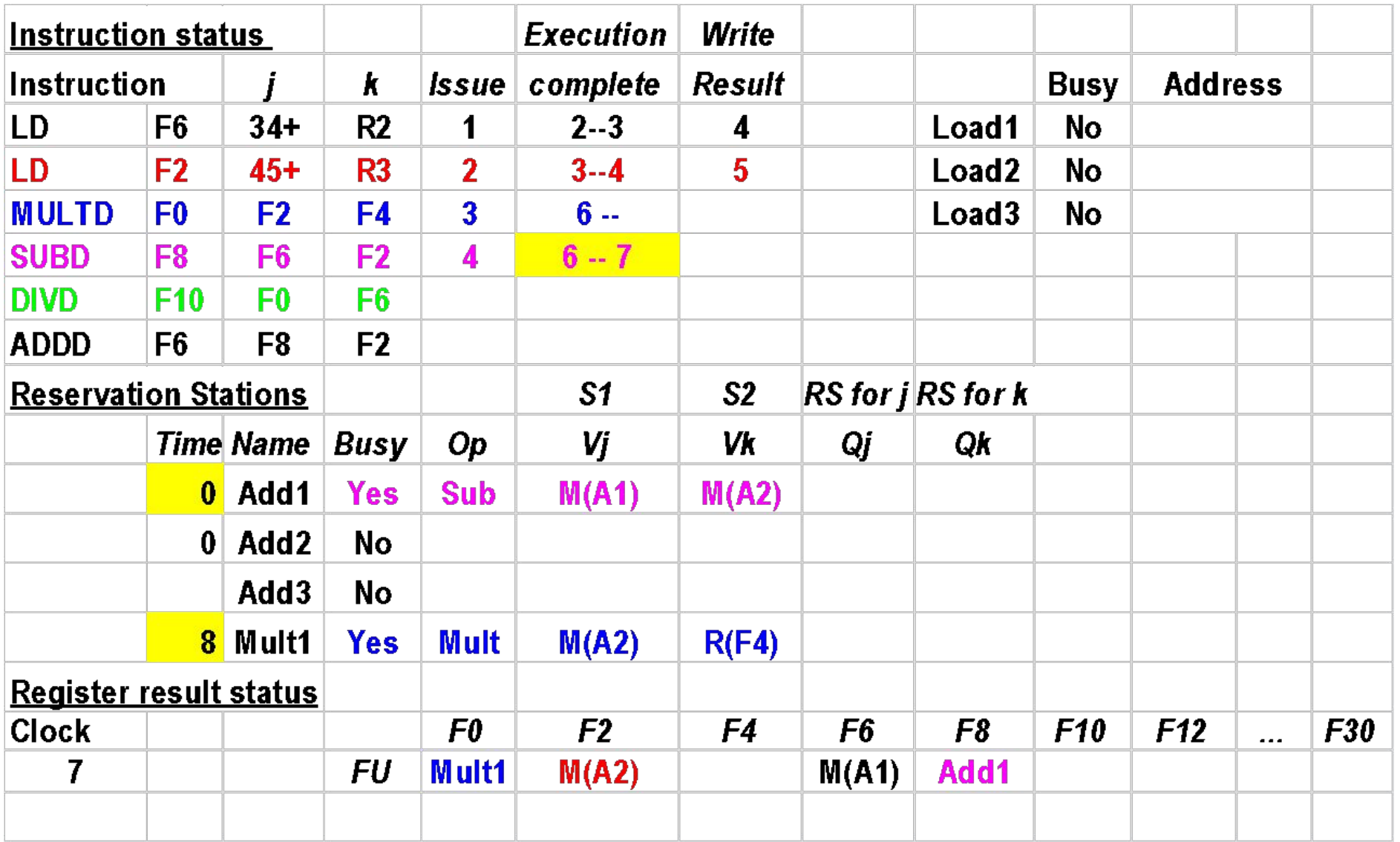

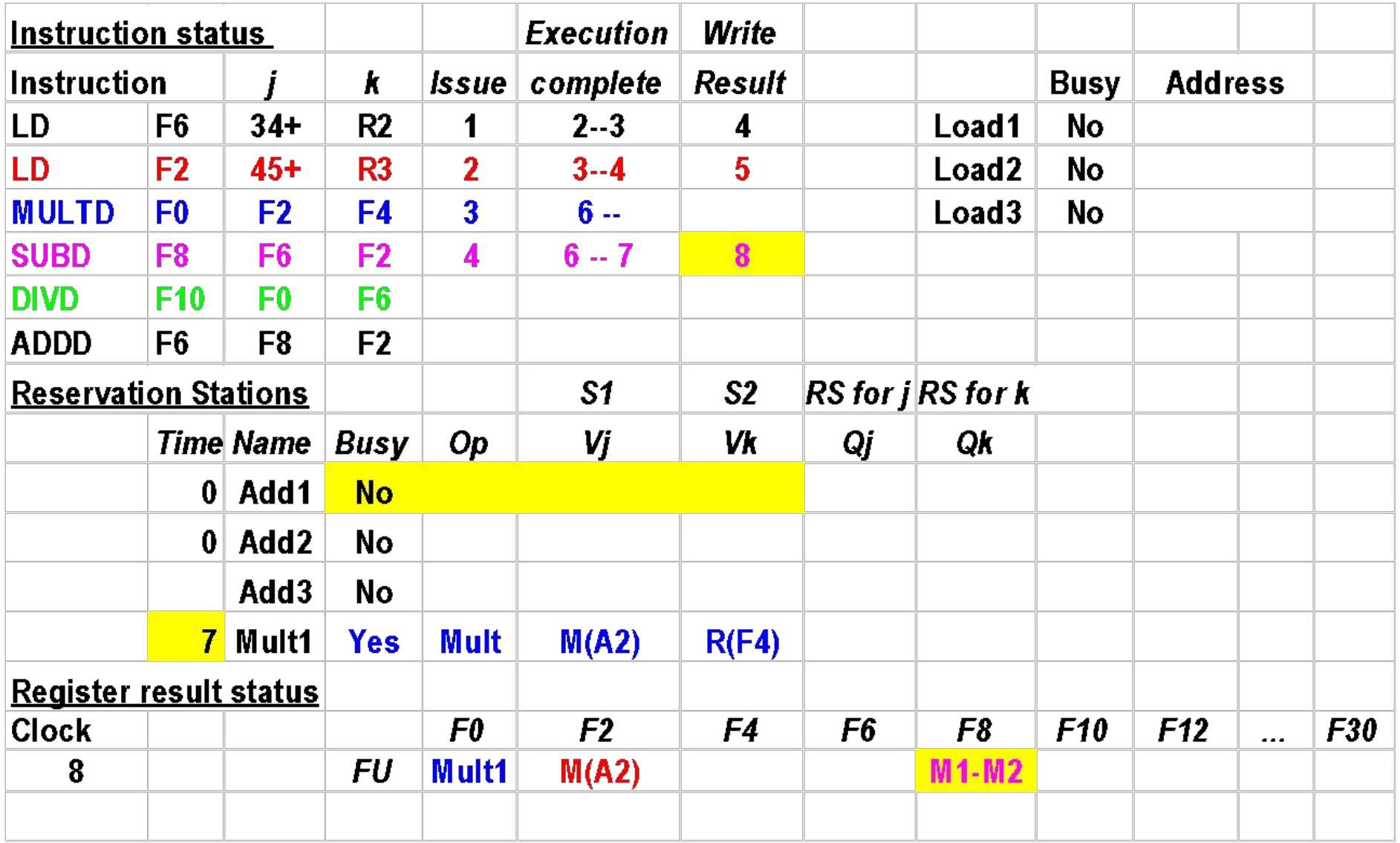

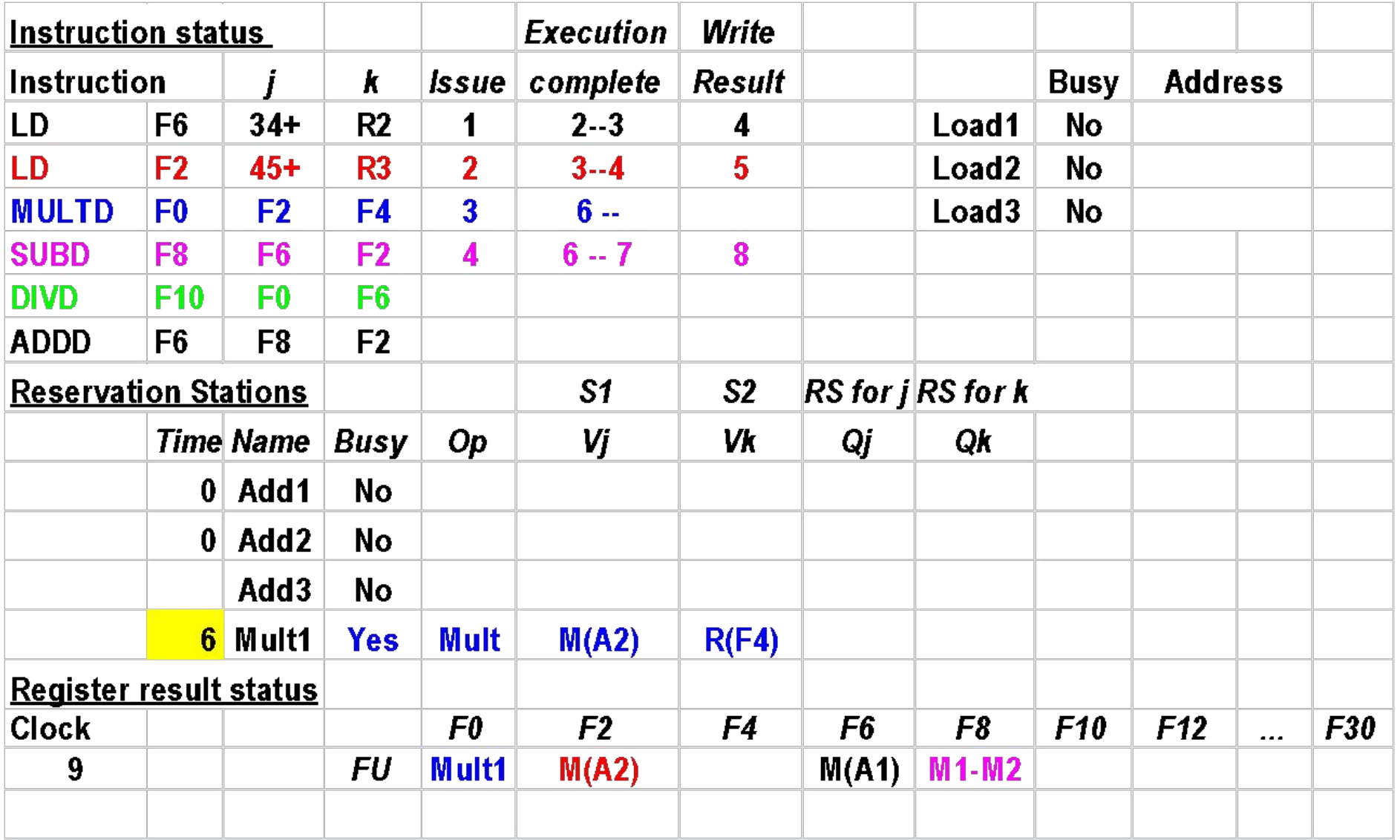

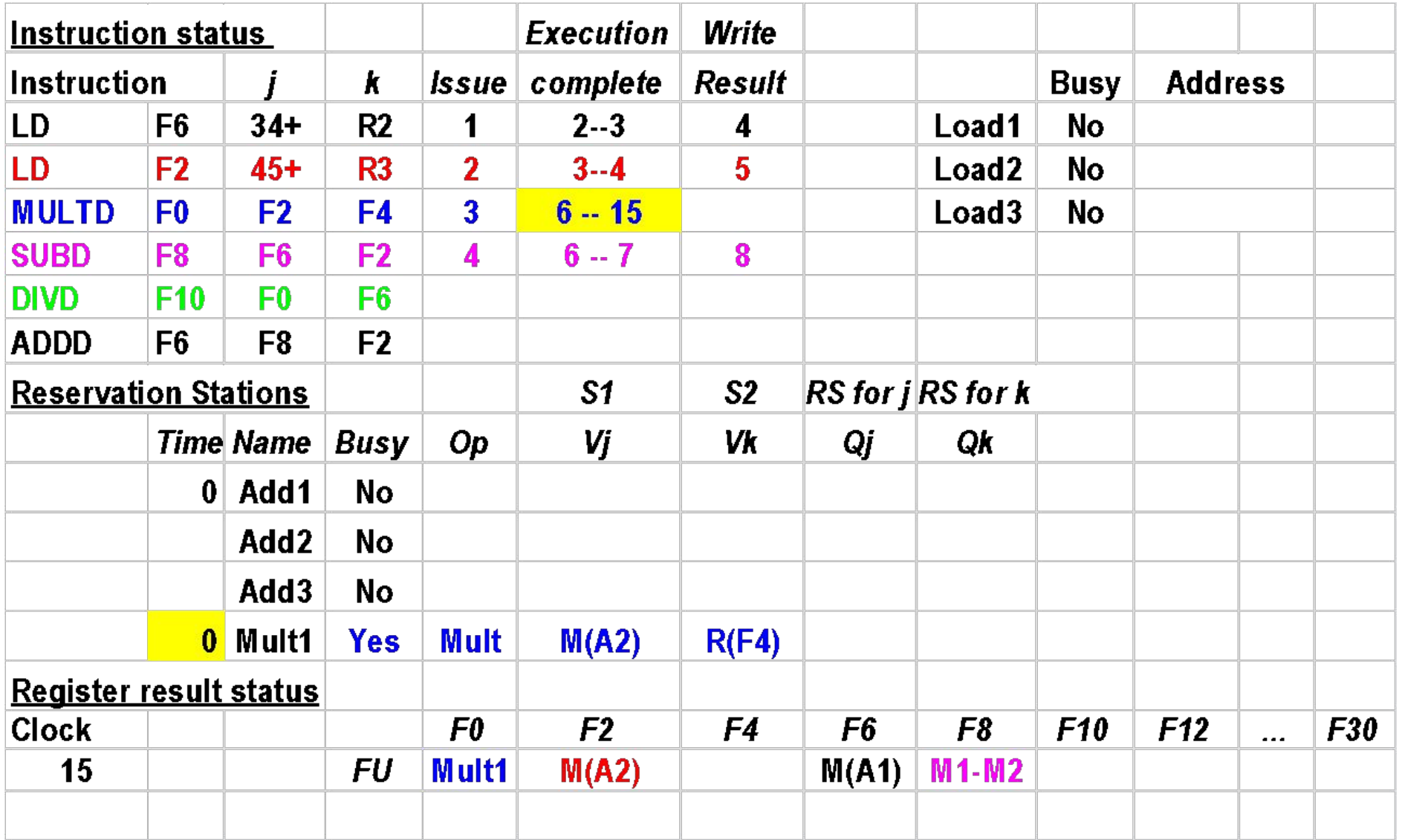

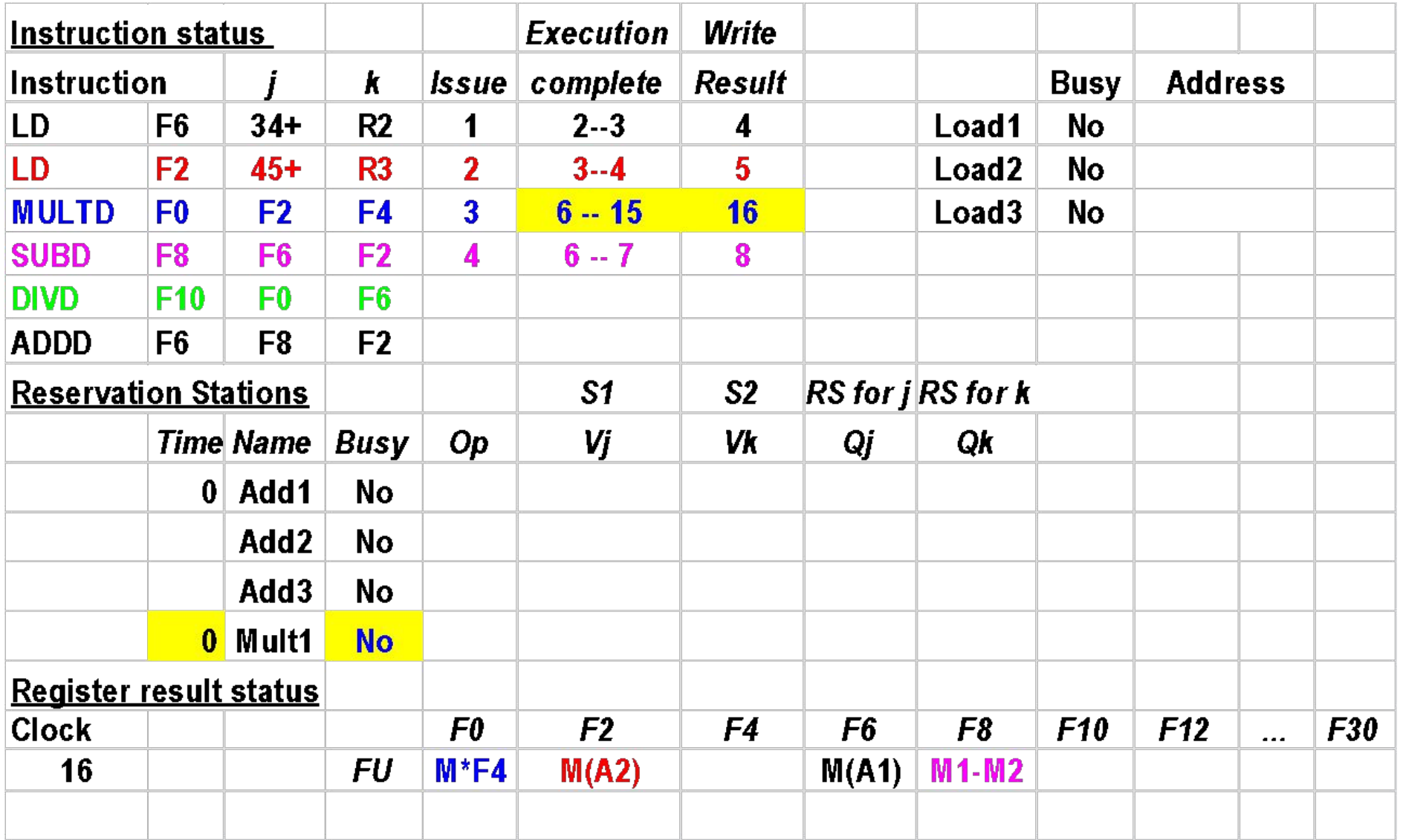

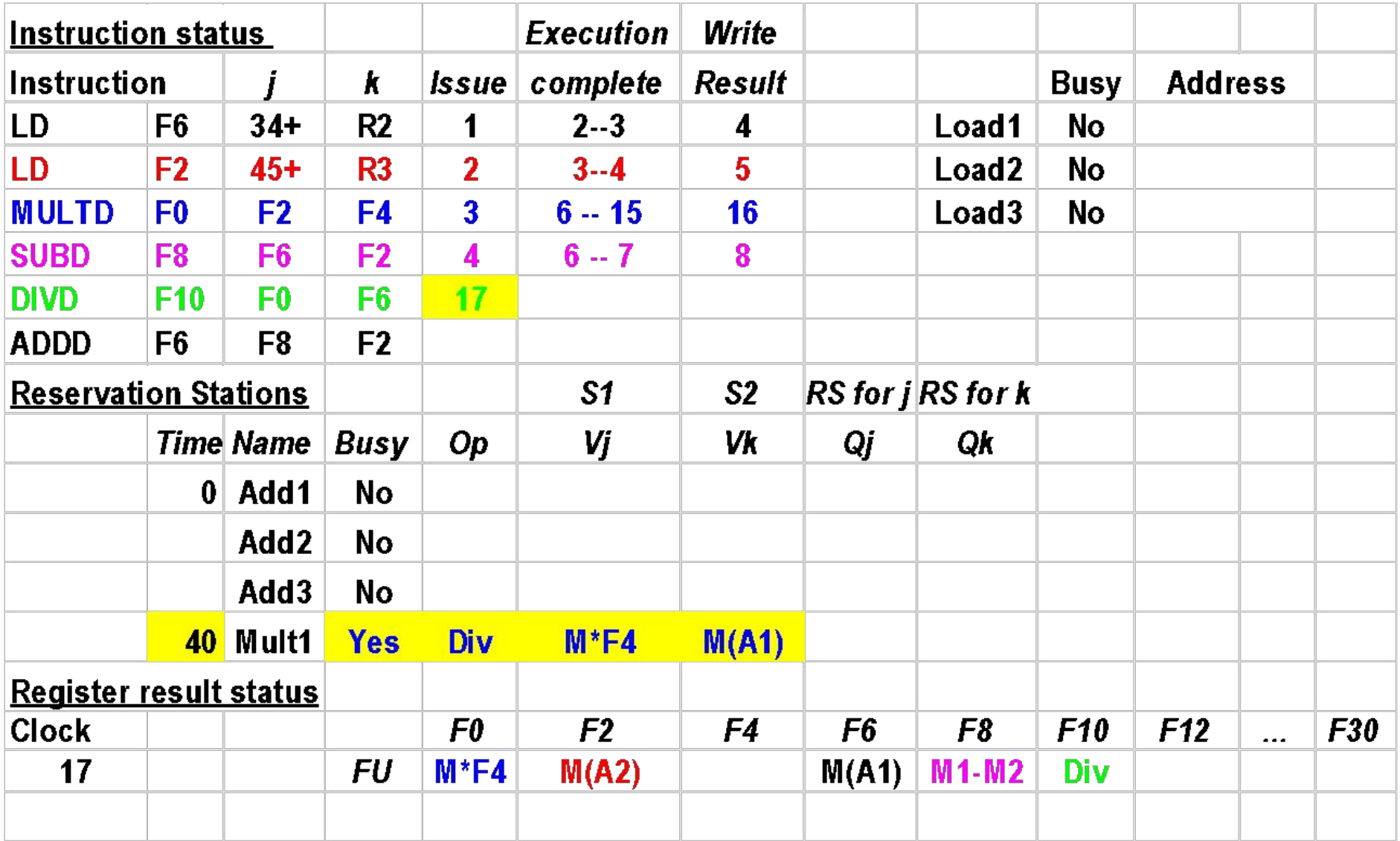

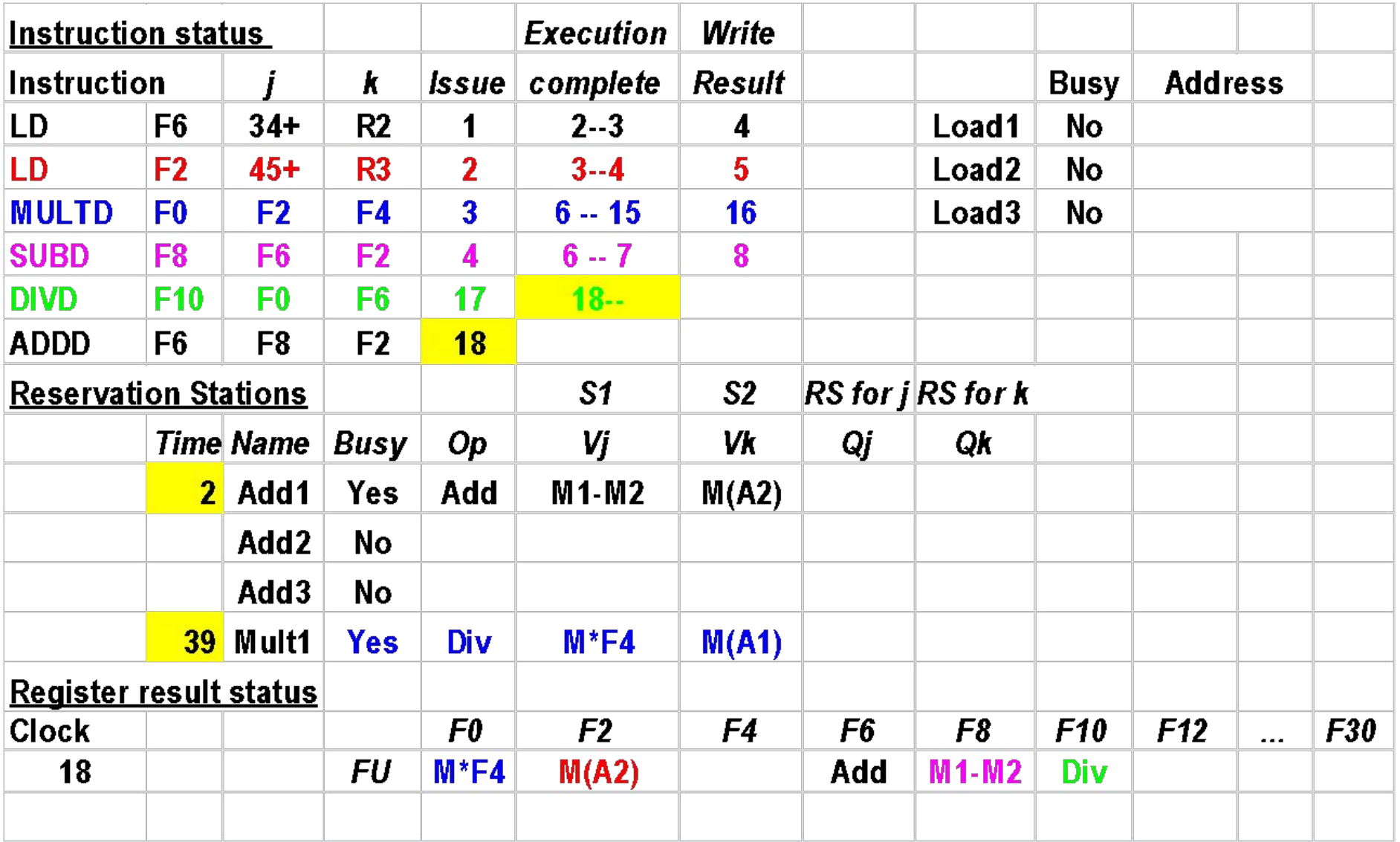

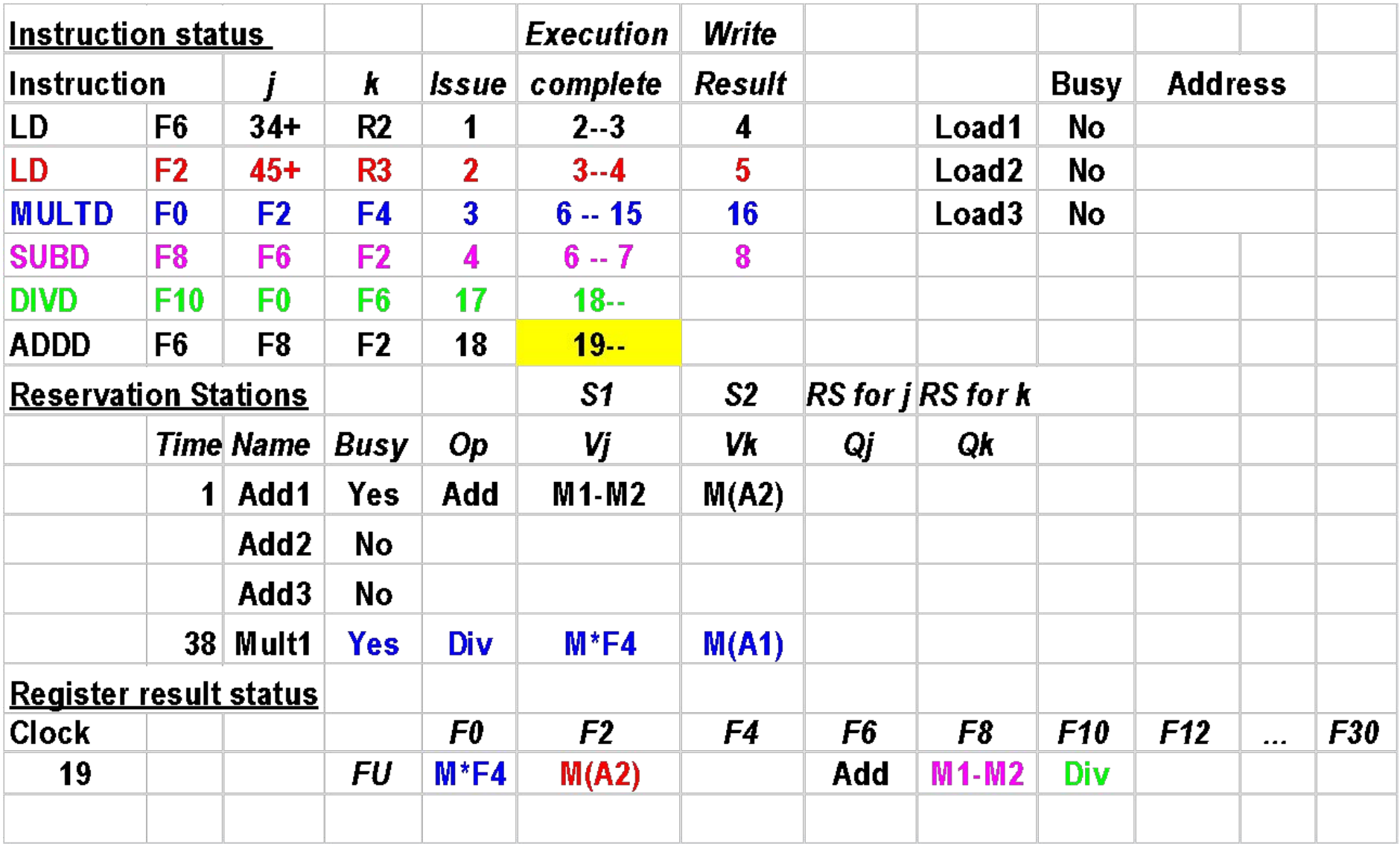

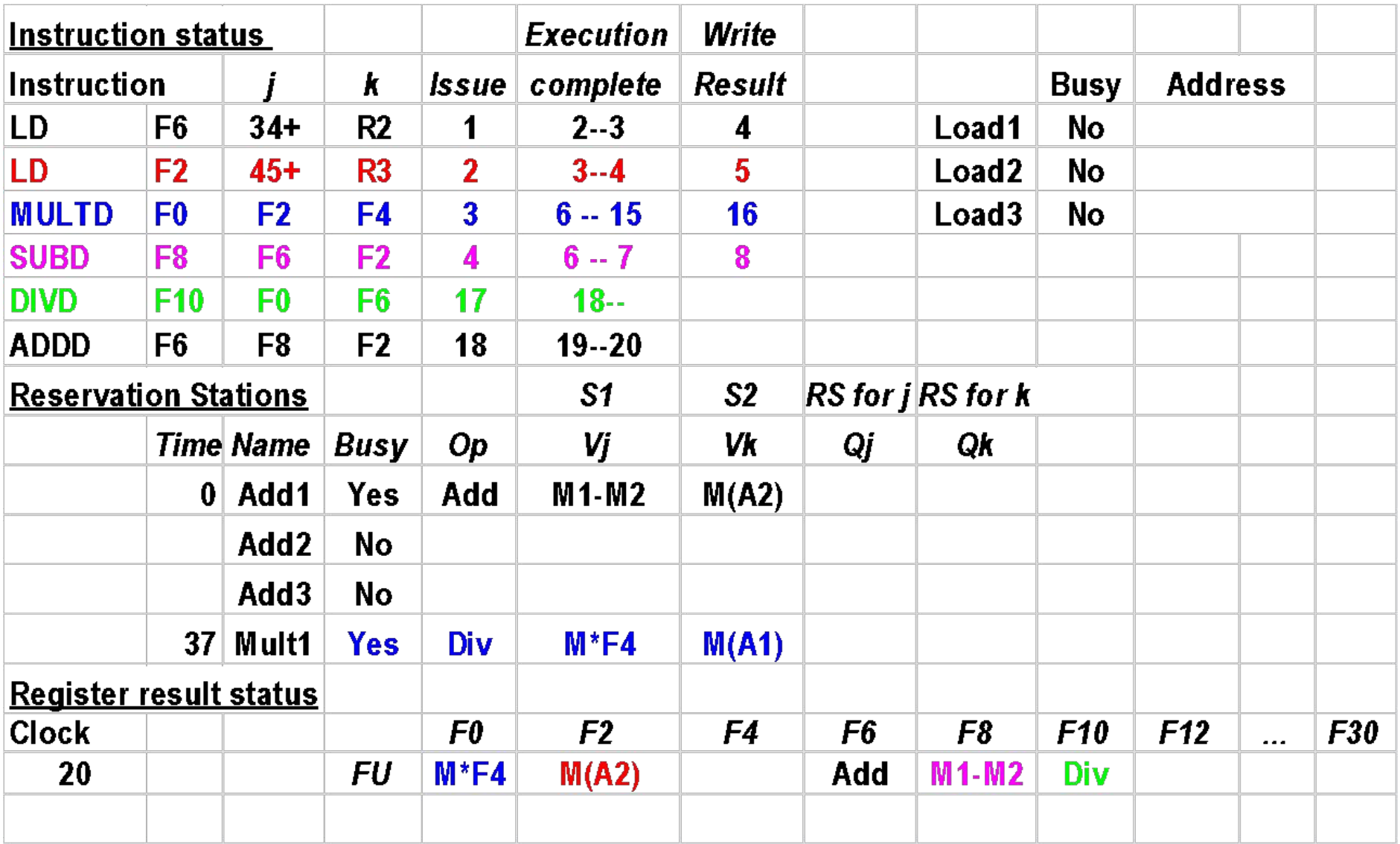

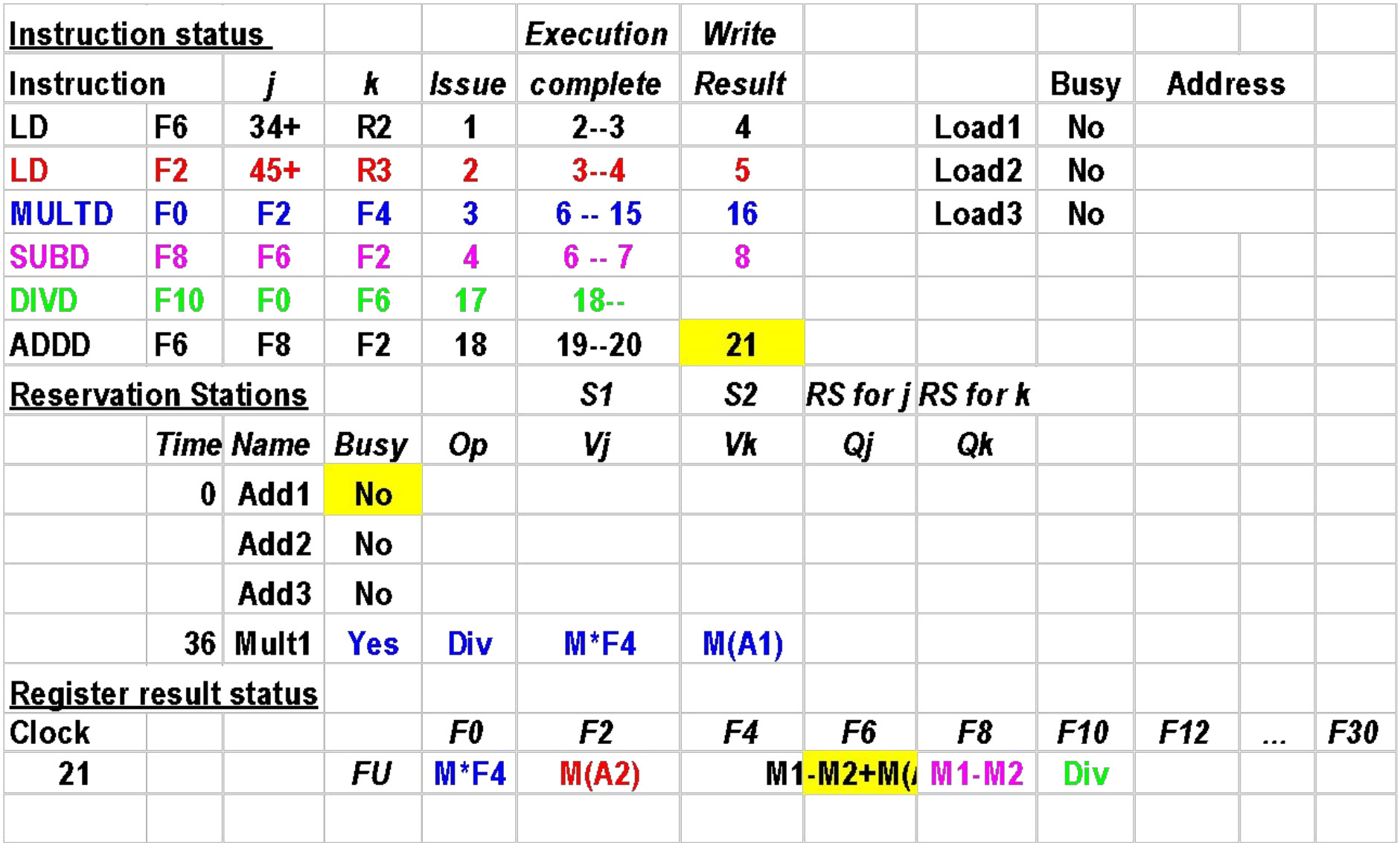

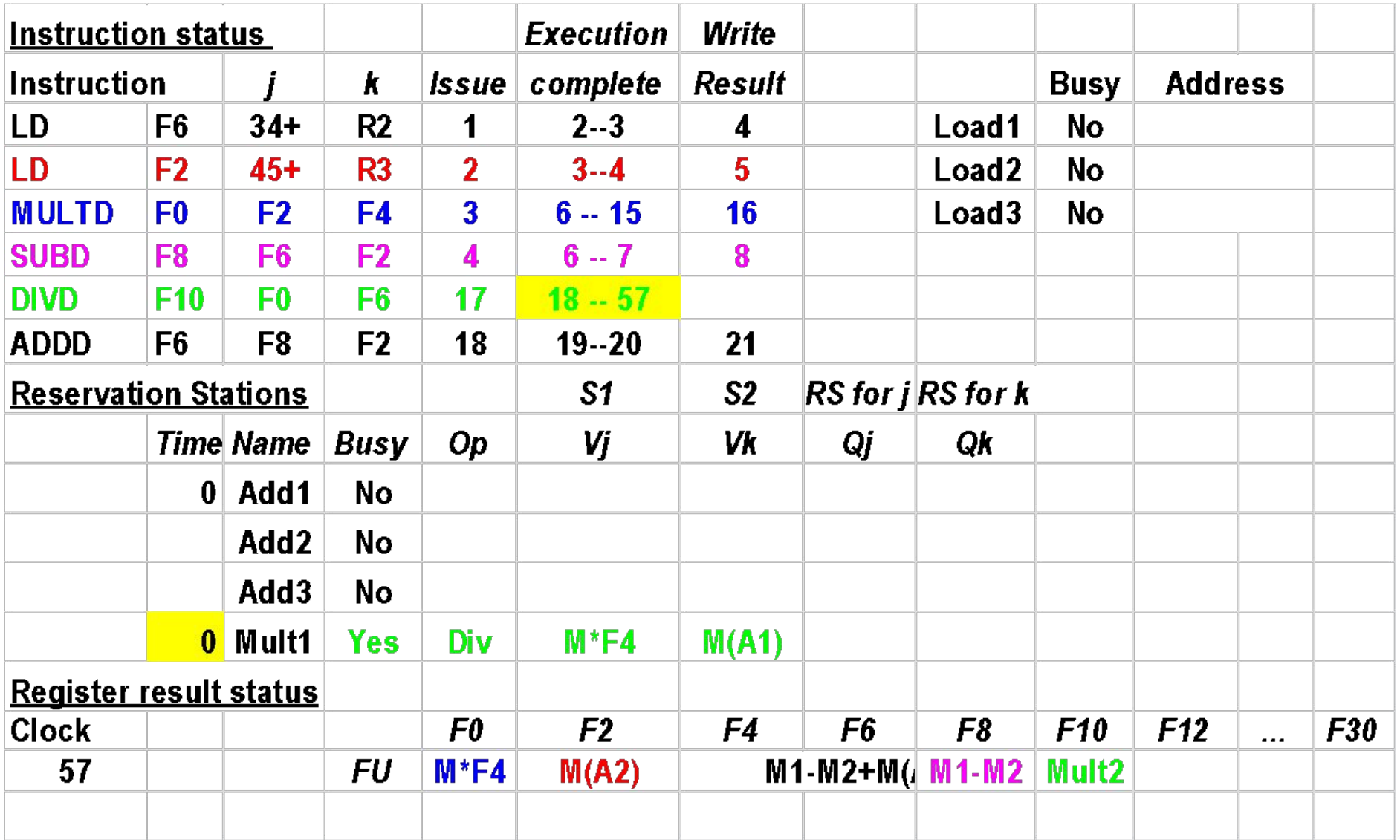

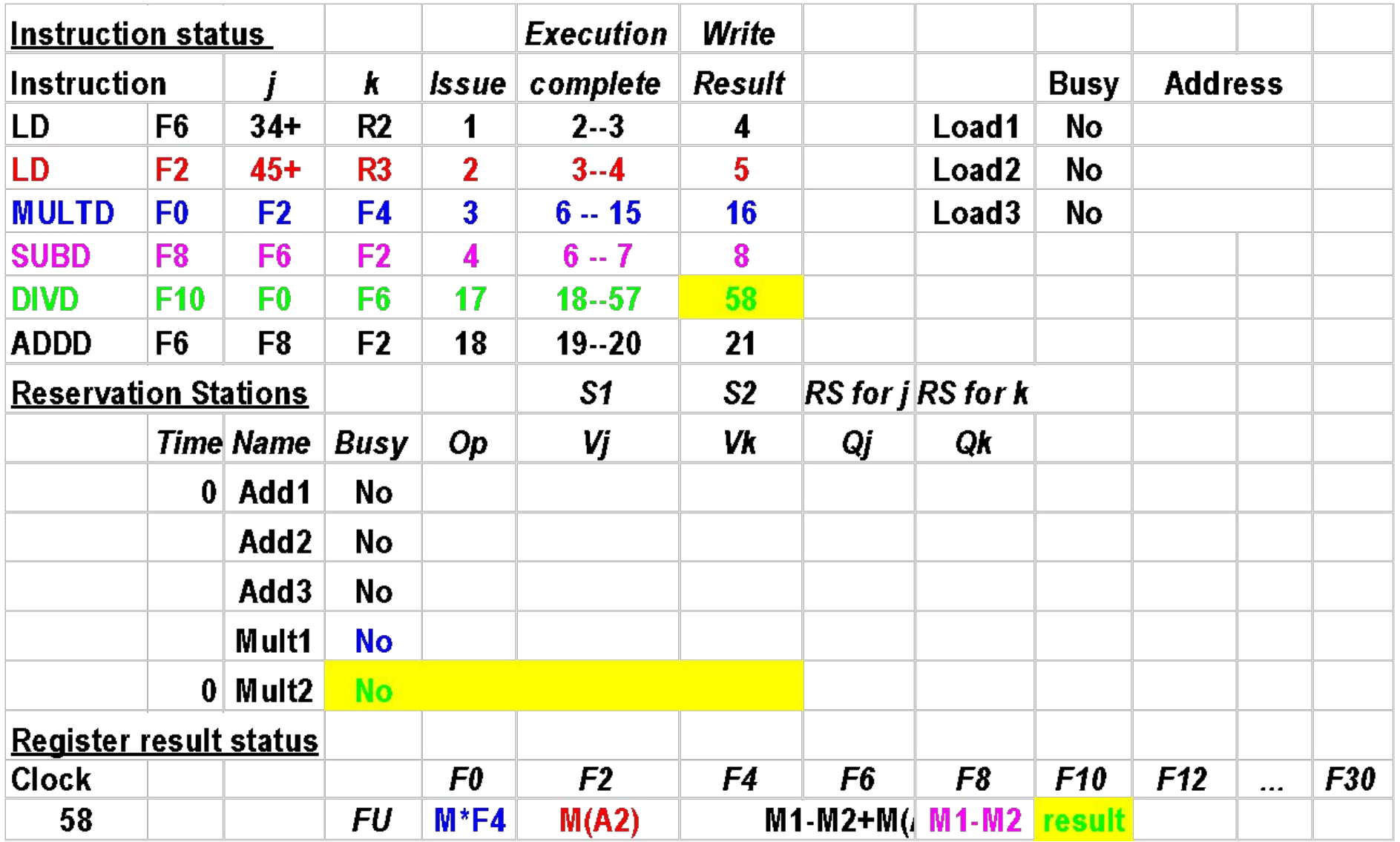

#### Общее описание алгоритма

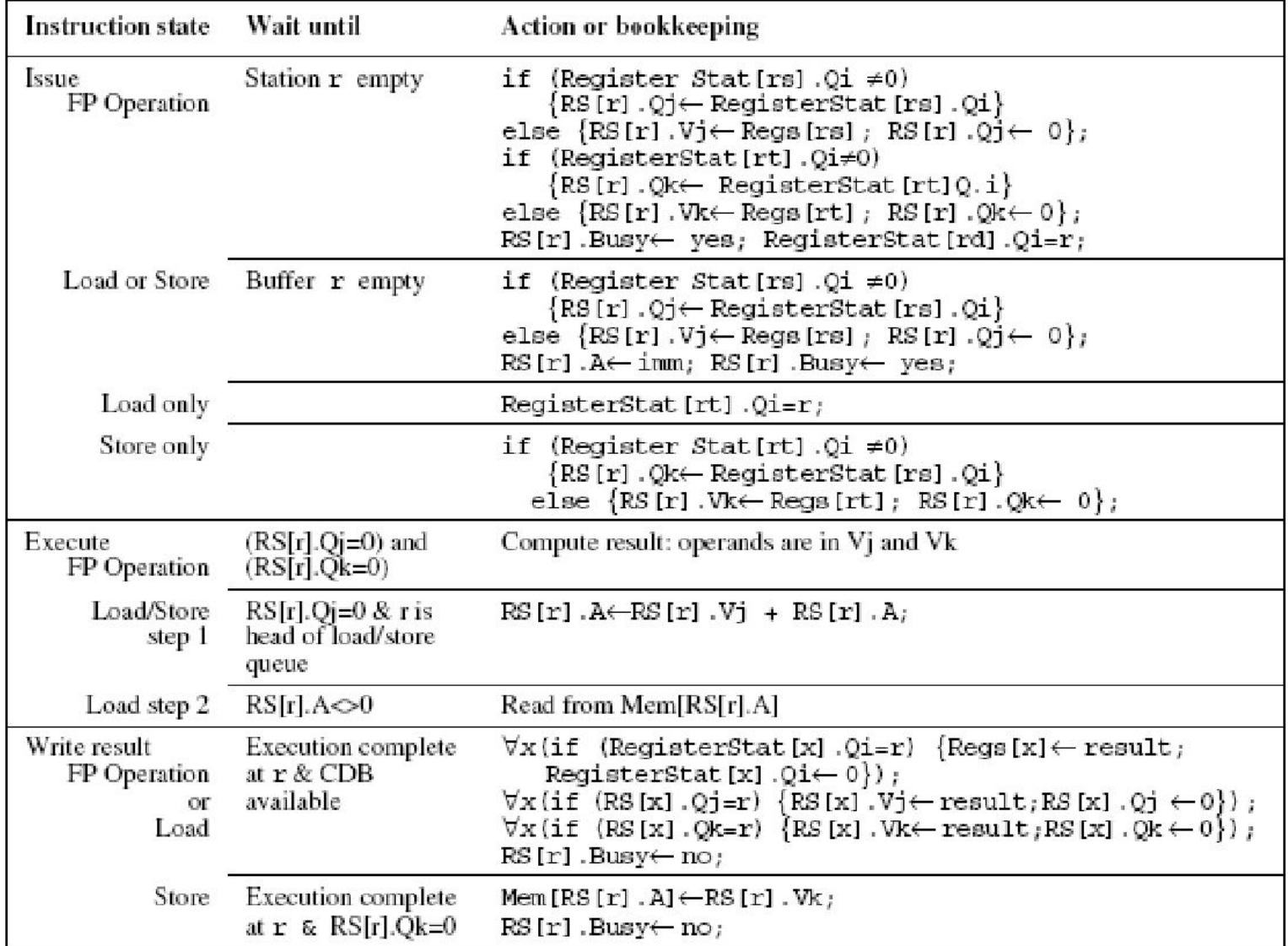

#### Достоинства и недостатки алгоритма.

- Достоинства:
	- Повышение пропускной способности
	- Уменьшение времени простоя процессора
- Недостатки
	- Большие аппаратные затраты на реализацию дополнительных устройств.

#### Пример задачи

- Дано:  $C = 3A + 4 + B$
- Р-р R1 соответствует A
- Р-р R2 соответствует B
- **P-р R3 соответствует**  $\subset$

Ассемблерный код ld R4, [R1] mul R4, R4, 3 ld R5, [R2] ADD R4, R4, 4 ADD R4, R5, R4 **st [R3], R4 ADD R1, R1, 1 ADD R2, R2, 1 ADD R3, R3, 1 BNE R10, R1, loop**